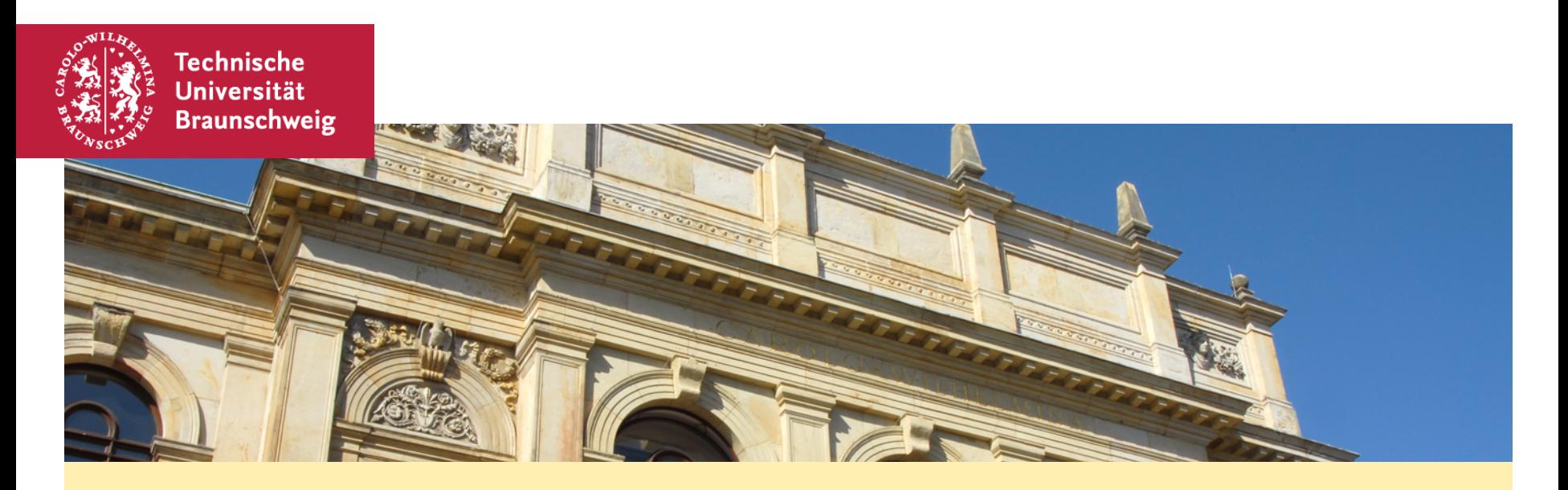

#### **Algorithmen und Datenstrukturen – Übung #6**

**Quicksort, Mediane, kd-Bäume**

Arne Schmidt 06.02.20

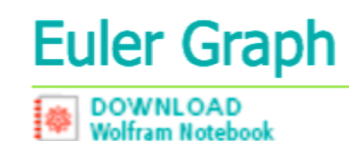

The term "Euler graph" is sometimes used to denote a graph for which all vertices are of even degree (e.g., Seshu and Reed 1961)

## Eulerkreisproblem

Ein Eulerkreis oder (geschlossener) Eulerzug (auch Eulertour oder Eulersche Linie

Ein offener Eulerzug (Eulerpfad oder auch Eulerweg) ist gegeben, wenn die Identität v welche jede Kante des Graphen genau einmal enthält.

Ein zusammenhängender Graph, der einen Eulerkreis besitzt, heißt eulerscher Graph

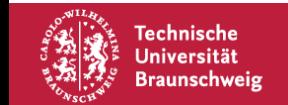

## **Heute**

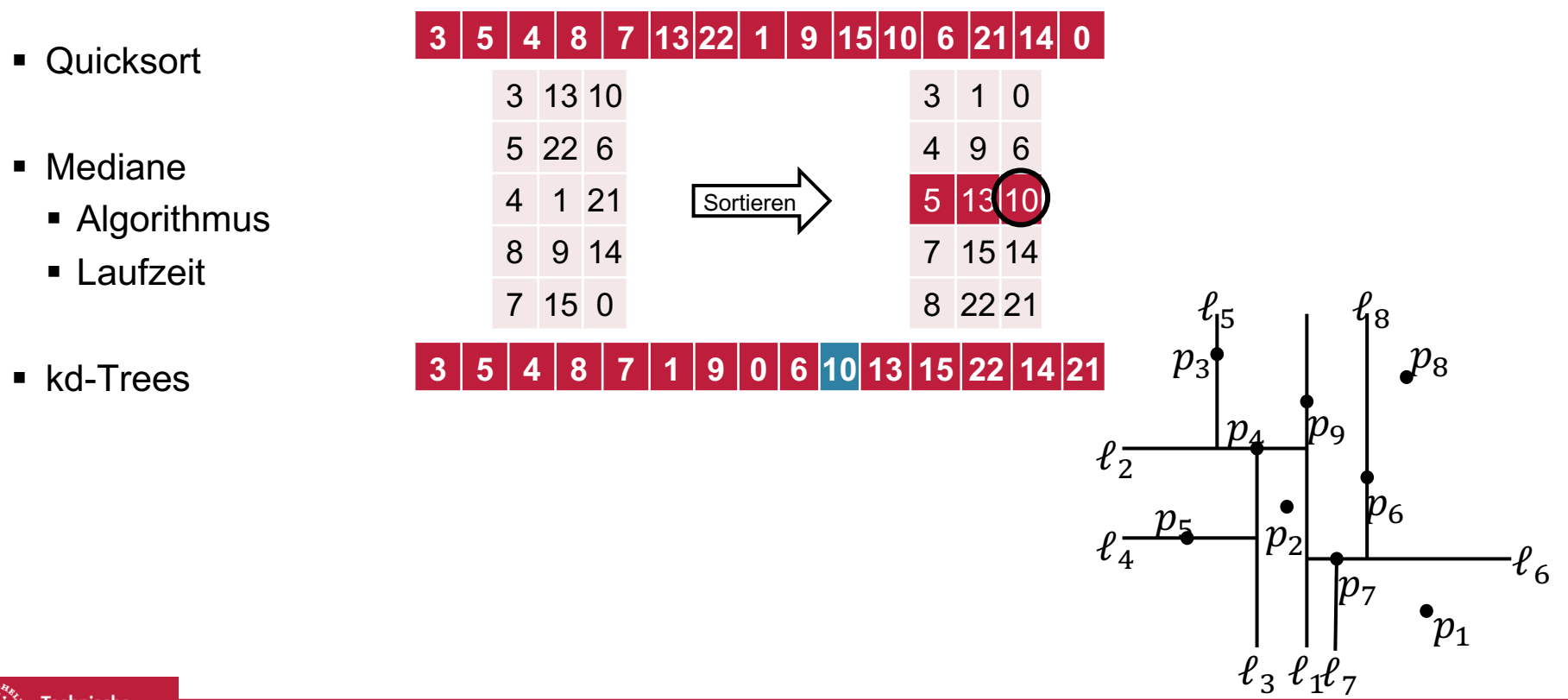

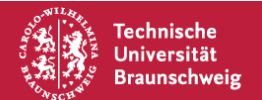

## **Bisherige Sortierverfahren**

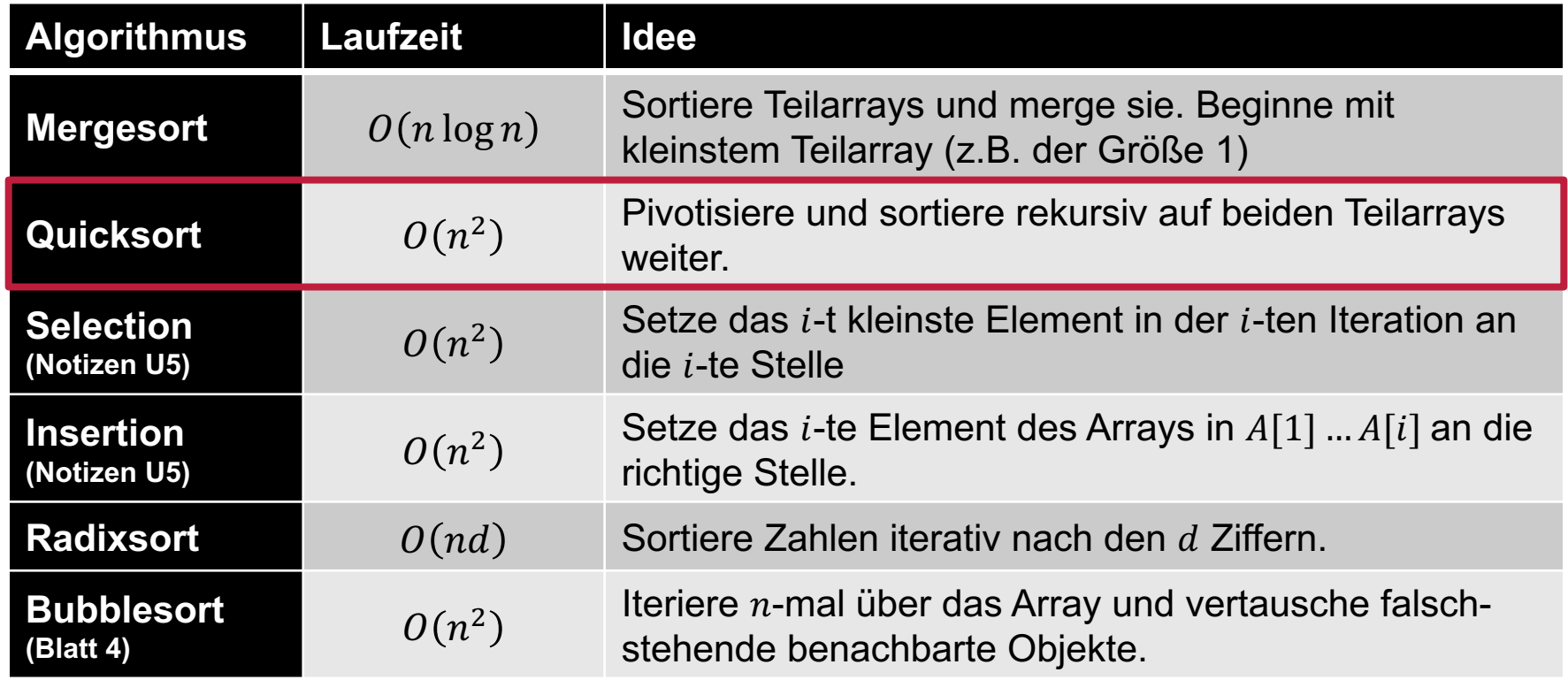

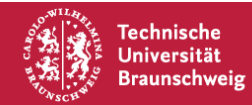

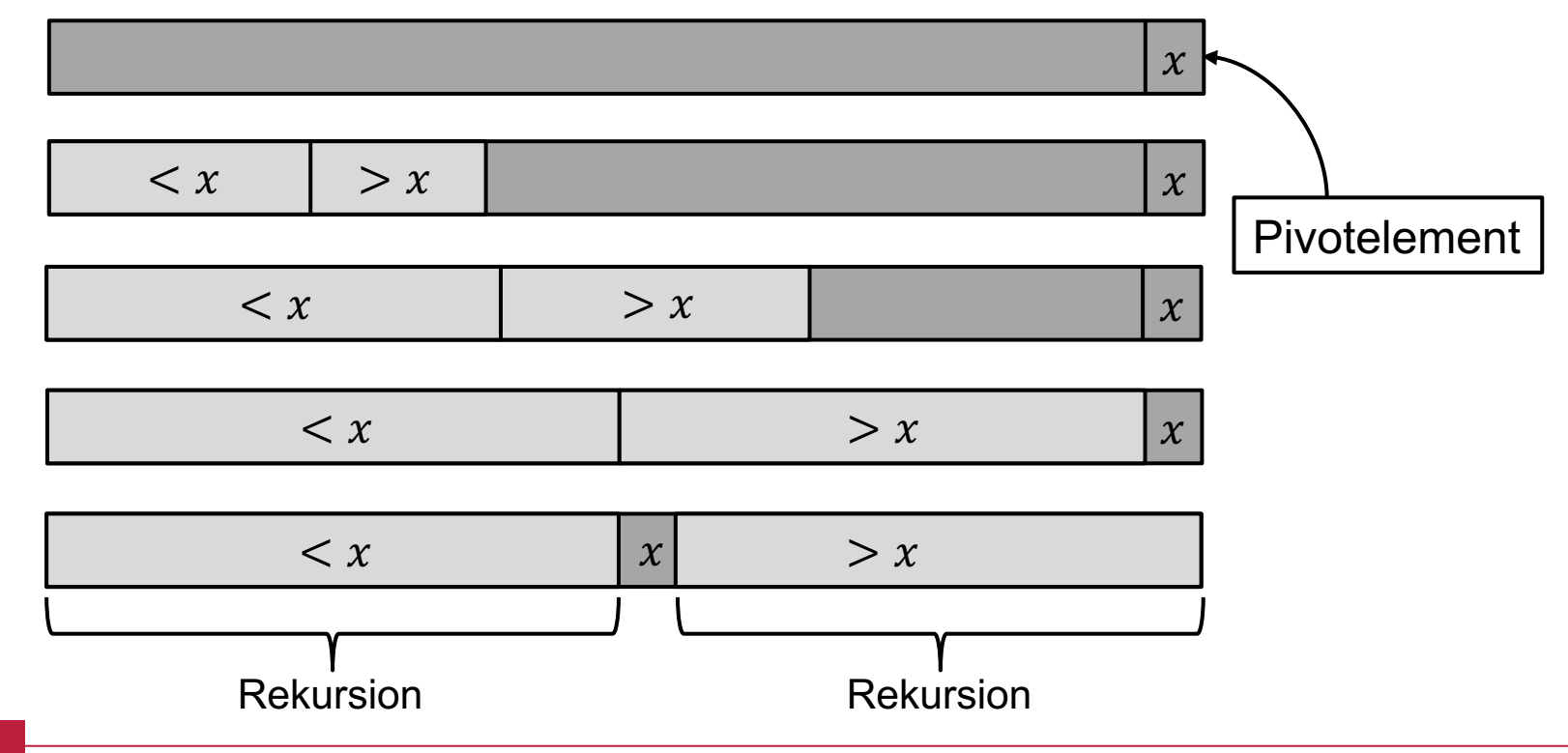

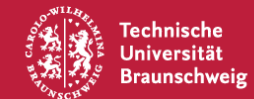

#### **Quicksort – Partition**

#### 8 0 5 4 6 3 9 2 1 7

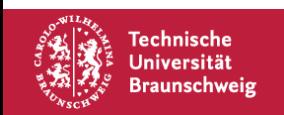

### 8 0 5 4 6 3 9 2 1 7

Pivotelement  $x$ : Letztes Element im Array

- *i:* Letzte Position mit Zahlen  $\lt x$
- $\bullet$  *i*: Erste Position mit nicht verglichenen Elementen

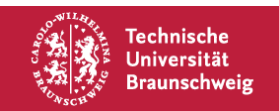

8 0 5 4 6 3 9 2 1 7  $i \quad j$ 

Pivotelement  $x$ : Letztes Element im Array

- *i:* Letzte Position mit Zahlen  $\lt x$
- $\bullet$  *i*: Erste Position mit nicht verglichenen Elementen

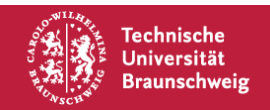

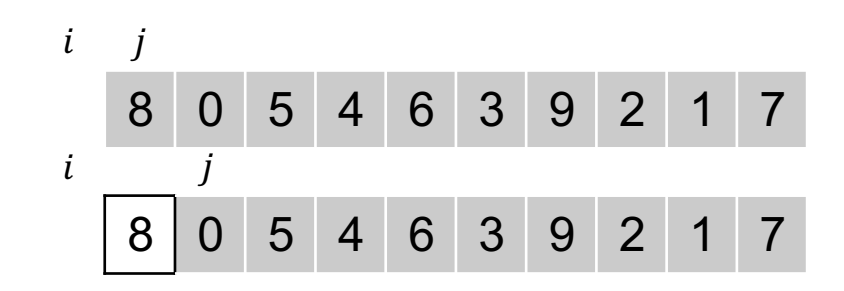

- *i:* Letzte Position mit Zahlen  $\lt x$
- $\bullet$  *i*: Erste Position mit nicht verglichenen Elementen

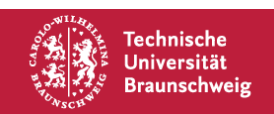

- *i:* Letzte Position mit Zahlen  $\lt x$
- $\bullet$  *i*: Erste Position mit nicht verglichenen Elementen

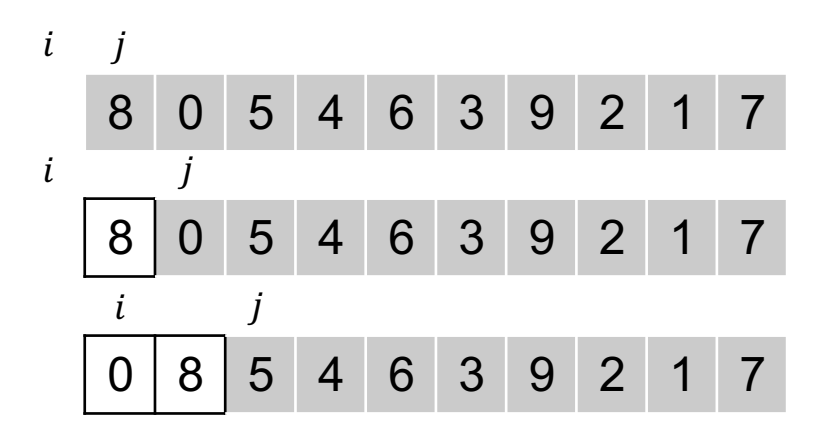

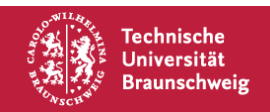

- *i:* Letzte Position mit Zahlen  $\lt x$
- $\bullet$  *j*: Erste Position mit nicht verglichenen Elementen

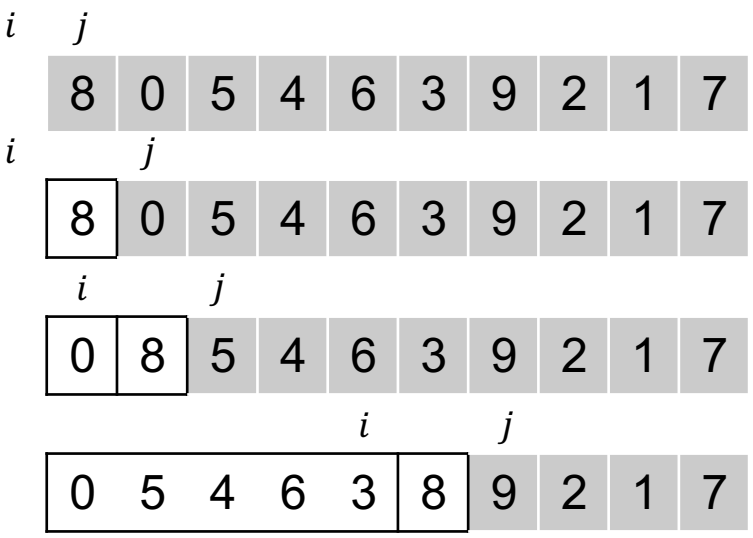

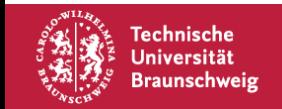

- *i:* Letzte Position mit Zahlen  $\lt x$
- $\bullet$  *j*: Erste Position mit nicht verglichenen Elementen

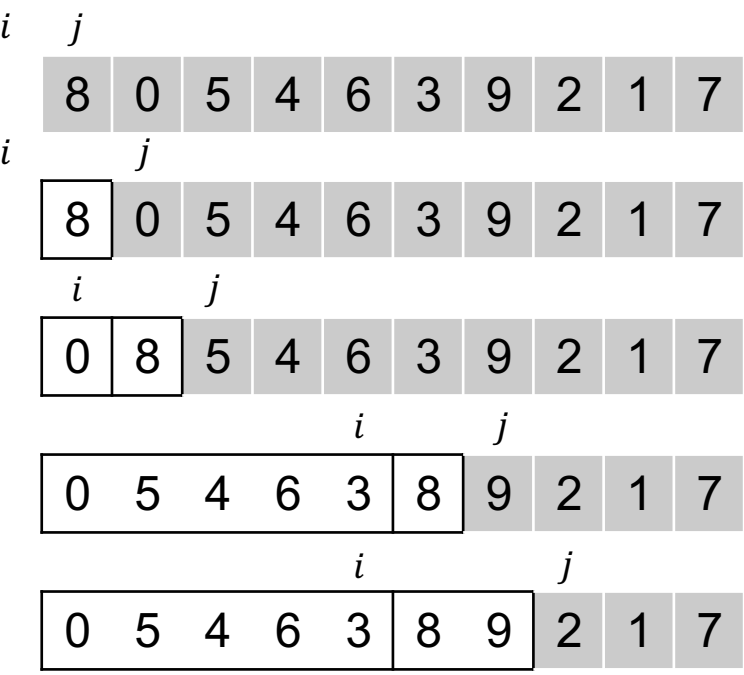

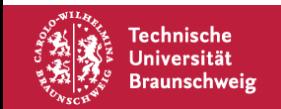

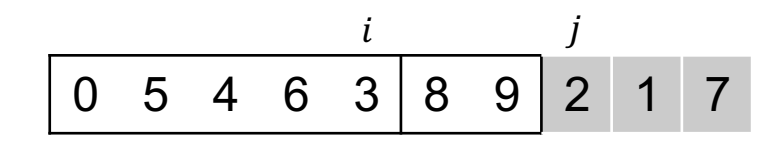

- *i:* Letzte Position mit Zahlen  $\lt x$
- $\bullet$  *i*: Erste Position mit nicht verglichenen Elementen

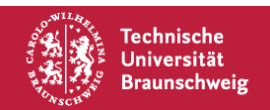

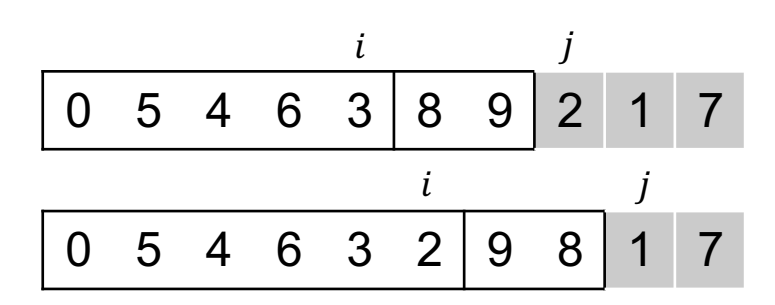

- *i:* Letzte Position mit Zahlen  $\lt x$
- $\bullet$  *i*: Erste Position mit nicht verglichenen Elementen

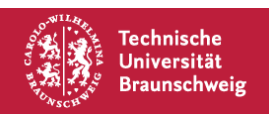

- *i:* Letzte Position mit Zahlen  $\lt x$
- $\bullet$  *j*: Erste Position mit nicht verglichenen Elementen

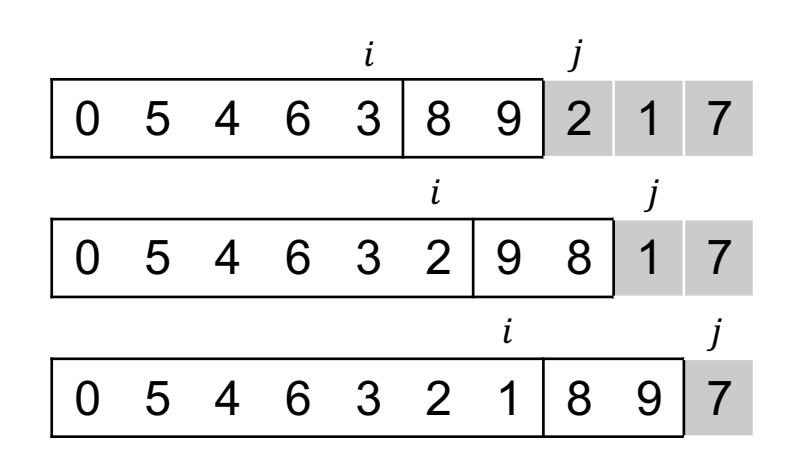

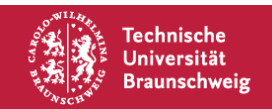

- *i:* Letzte Position mit Zahlen  $\lt x$
- $\bullet$  *j*: Erste Position mit nicht verglichenen Elementen

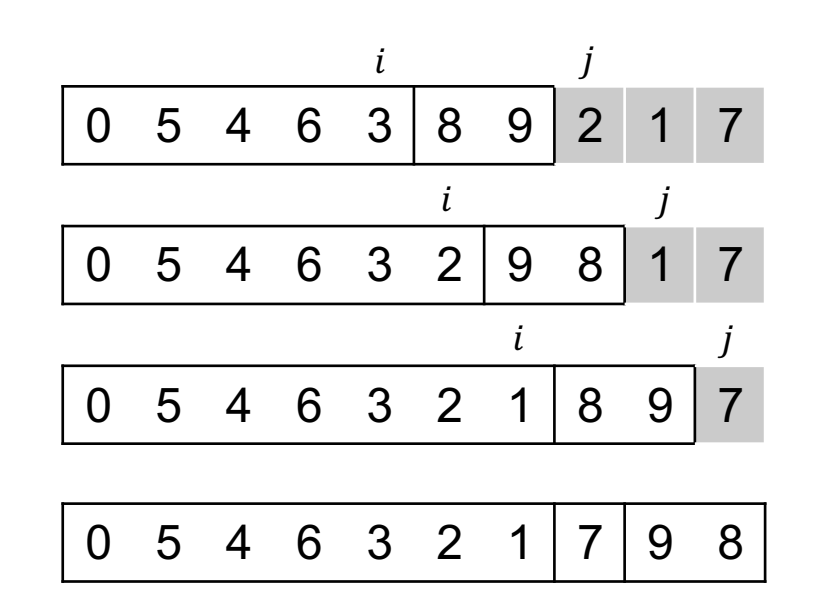

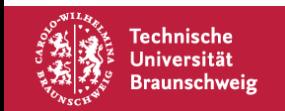

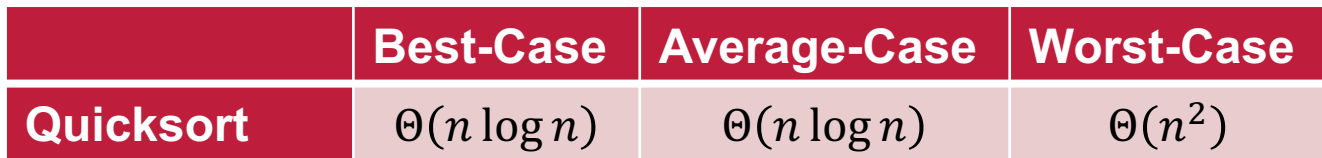

Rekursionsgleichung Worst-Case:

$$
T(n) = T(n-1) + \Theta(n) \Rightarrow T(n) \in \Theta\left(\sum_{i=1}^{n} i\right) = \Theta(n^2)
$$

Rekursionsgleichung Best-Case:  $T(n) = 2T$  $\overline{n}$  $\left(\frac{n}{2}\right) + \Theta(n) \Rightarrow T(n) \in \Theta(n \log n)$ 

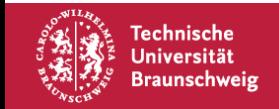

# **Mediane**

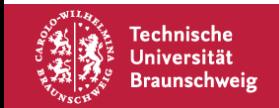

Rang- $k$  Element  $m$  in  $X$ :

 $|\{x \in X : x \leq m\}| \geq k$  $|\{x \in X : x \ge m\}| \ge n - k + 1$ 

Für einen Median  $m$  in  $X$  gilt:

$$
|\{x \in X : x < m\}| \le \left\lfloor \frac{n}{2} \right\rfloor
$$
\n
$$
|\{x \in X : x > m\}| \le \left\lfloor \frac{n}{2} \right\rfloor
$$

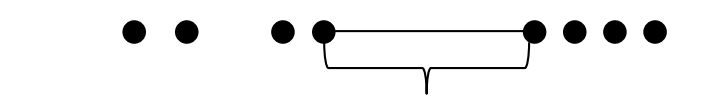

Jeder Punkt in diesem Bereich ist ein Median!

Bei  $X = \{1,2,3,4,5,6,7,8\}$  sind sowohl 4 als auch 5 ein Median.

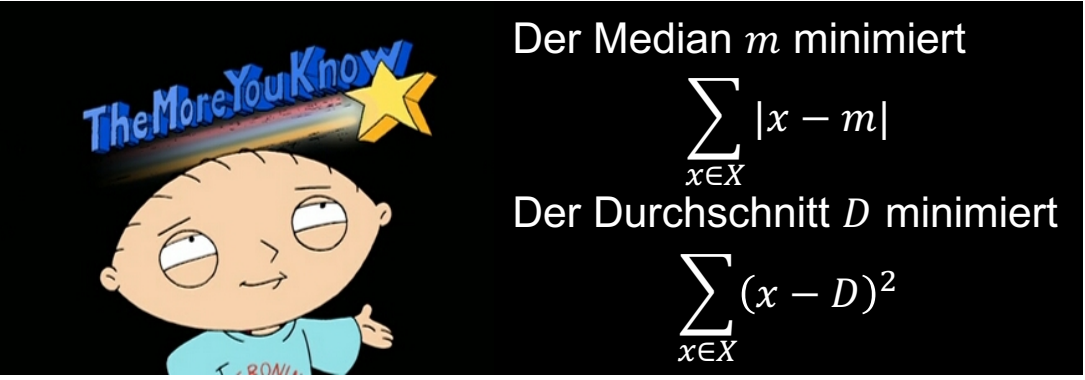

https://vignette.wikia.nocookie.net/dragonball/images/4/4b/Family-guy-the-more-you-know.jpg/revision/latest?cb=20140510200230

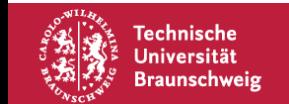

## **Mediane – Algorithmus (I)**

Naive Idee: Sortieren und das Element an der  $k$ -te Stelle ausgeben. Laufzeit:  $\Theta(n \log n)$ 

Das geht besser!

Nutze die Idee von Quicksort: Pivotisiere und arbeite rekursiv auf **einem** Teil weiter.

Dazu stellen sich die Fragen:

- 1. Auf welchem Teilarray geht es weiter?
- 2. Ist das schneller als  $\Theta(n \log n)$ ?

Schauen wir uns die Fragen genauer an!

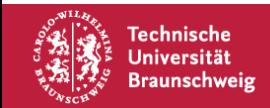

## **Mediane – Algorithmus (II)**

1. Auf welchem Teilarray geht es weiter? Nach Pivotisierung:

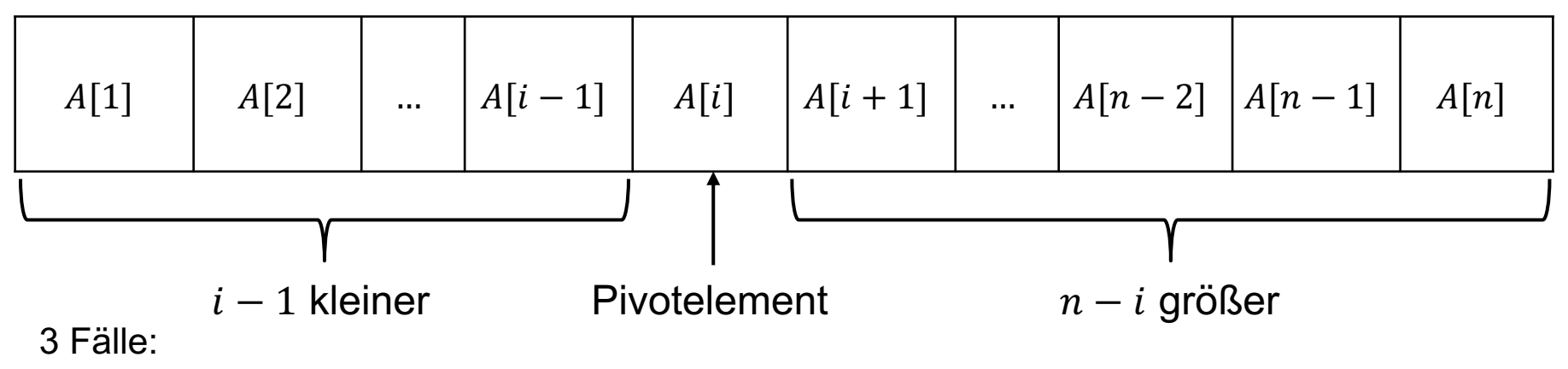

- 1. Falls  $k < i$ , suche im linken Teilarray nach dem  $k$ -ten Element.
- 2. Falls  $k = i$ , dann haben wir das k-te Element gefunden!
- 3. Falls  $k > i$ , suche im rechten Teilarray nach dem  $(k i)$ -ten Element.

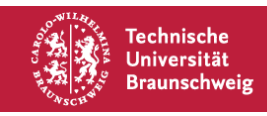

## **Mediane – Algorithmus (III)**

2. Ist das schneller als  $\Theta(n \log n)$ ?

Wie bei Quicksort kann größeres Teilarray  $n-1$  Elemente enthalten. Dadurch Laufzeit  $\Omega(n^2)$ Andere Idee:

- 1. Teile Zahlen in 5er Gruppen
- 2. Bestimme Median in jeder Gruppe
- 3. Bestimme Median der Mediane  $m$
- 4. Benutze  $m$  als Pivotelement

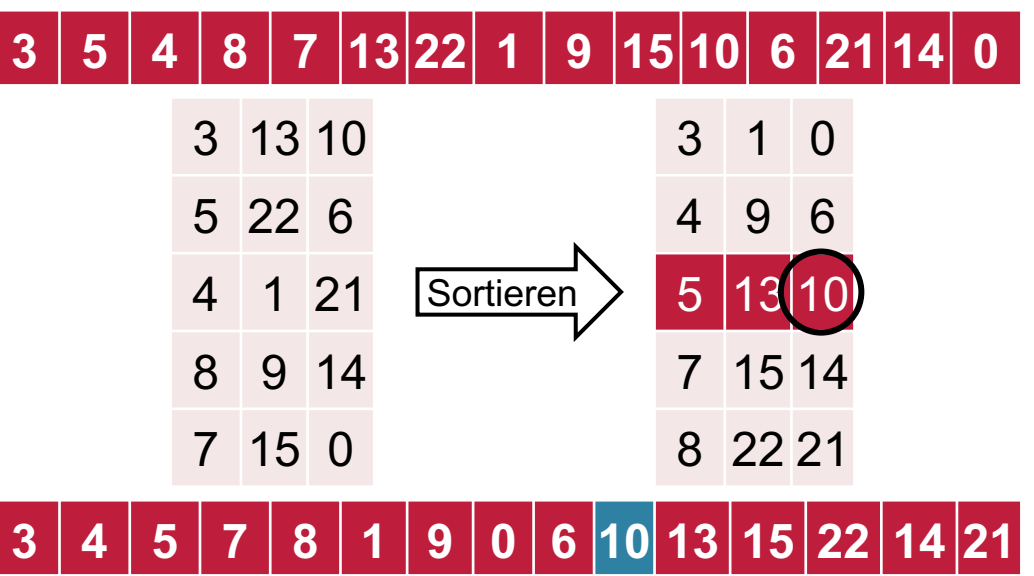

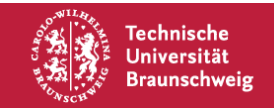

## **Mediane – Analyse**

Wie viele Zahlen gibt es, die größer/kleiner als  $m$  sind?

Sortiere die 5er Gruppen **gedanklich** nach deren Median

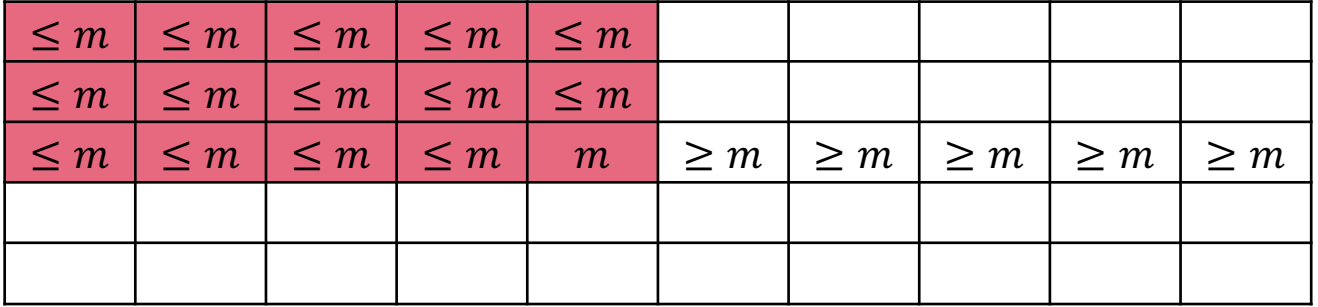

Der rote Bereich enthält nur Elemente, die höchstens  $m$  sind. Wie viele sind das? Median  $m$  ist in der  $\left[\frac{t}{2}\right]$ -ten Gruppe. Also sind mindestens 3  $\cdot\left[\frac{t}{2}\right]$  viele Elemente  $\leq m.$ Damit gibt es maximal  $n-3 \cdot \left[\frac{t}{2}\right] \leq n - \frac{3}{2}t \leq n - \frac{3}{2} \cdot \frac{n}{5} = \frac{7}{10}n$  Elemente größer als *m*. Analog: Maximal  $\frac{7}{10}n$  Elemente kleiner als  $m.$ 

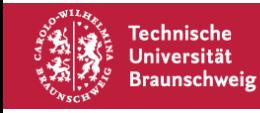

## **Mediane - Laufzeit**

Wir haben also als Laufzeit:

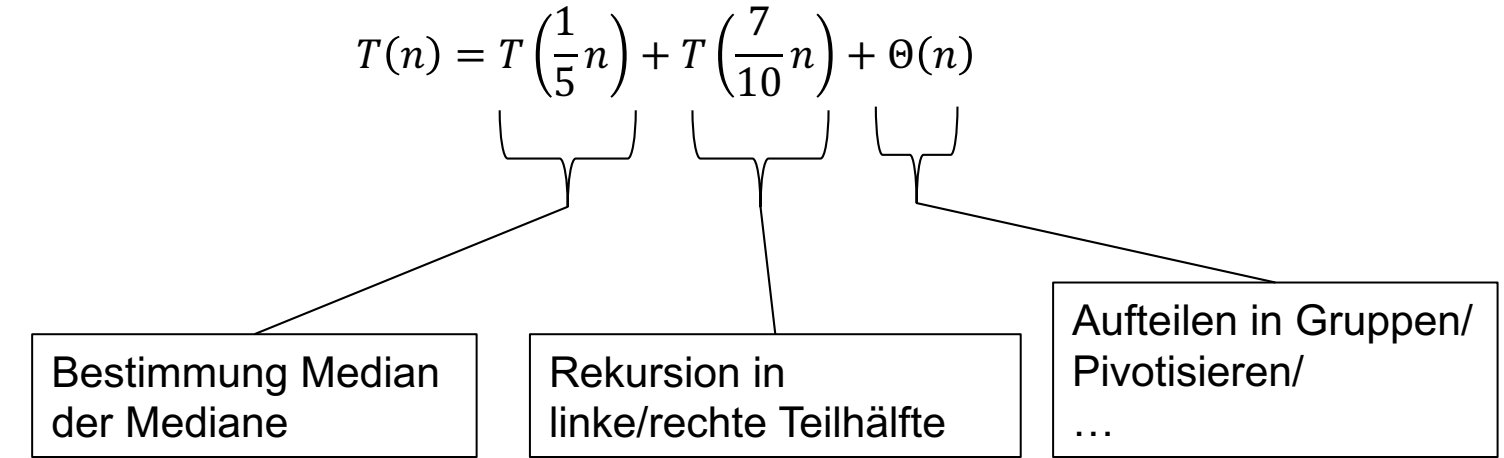

Mit dem Master-Theorem folgt:  $T(n) \in \Theta(n)$ 

Warum müssen das 5er Gruppen sein?

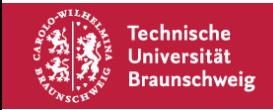

## **kd-Bäume**

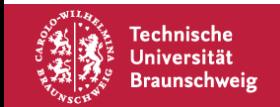

Arne Schmidt | Quicksort, Mediane, kd-Bäume | Seite 25

## **Motivation – Die Wohnungssuche**

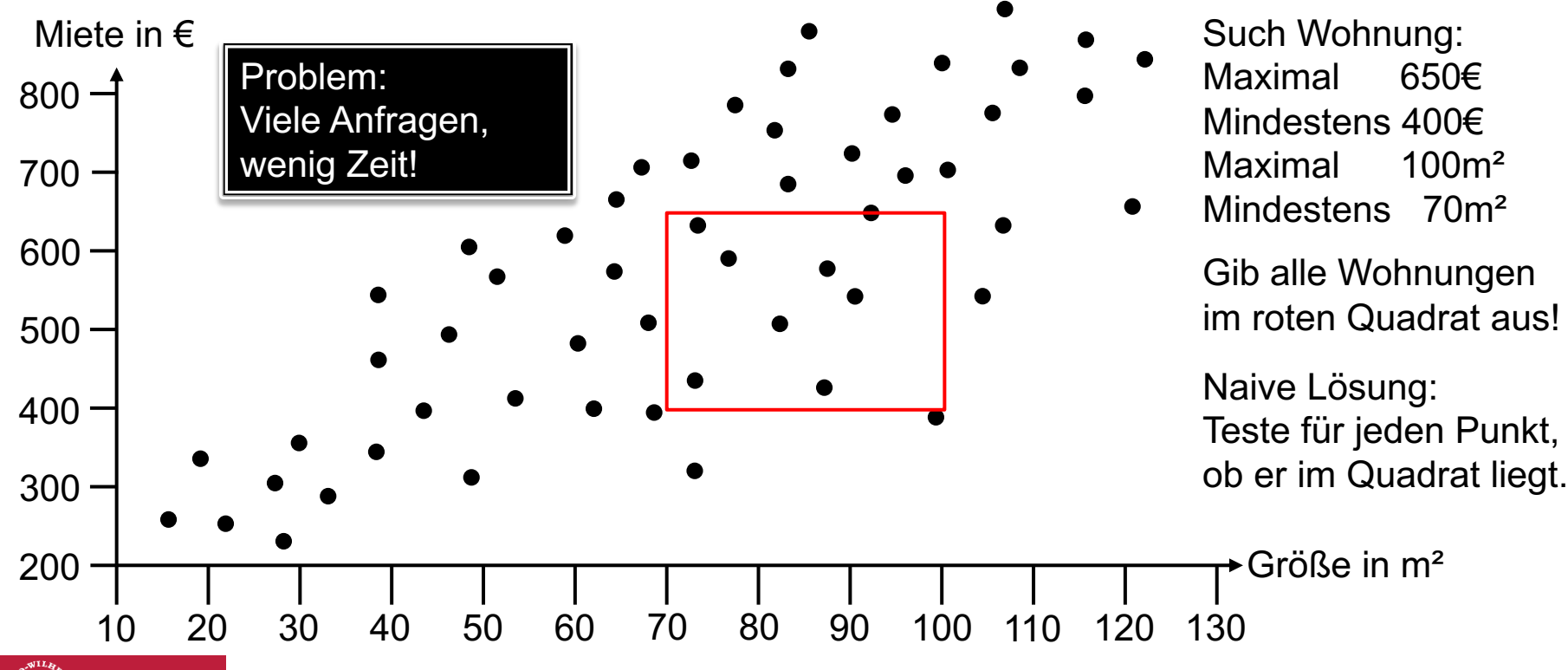

Technische Universität **Braunschweig** 

Arne Schmidt | Quicksort, Mediane, kd-Bäume | Seite 26

## **kd-Bäume – Konstruktion/Preprocessing**

Idee: Konstruiere binären Suchbaum Trick: Suche abwechselnd nach  $x$ - und  $y$ -Koordinate.

Laufzeit des Algorithmus ist  $O(n \log n)$ *Beweis:*

- (1) Median-Linien können in  $O(n)$  Zeit gefunden werden.
- (2) Rekursionsgleichung für die Zeit ist also:

 $T(n) = O(n) + 2T$  $\overline{n}$ 2

Nach Mastertheorem ist das  $O(n \log n)$ .

#### **Algorithmus BUILDKDTREE**

Eingabe: Punktmenge P, Rekursionstiefe *depth* Ausgabe: Wurzel eines k-d-Baums

- 1. If  $(|P| = 1)$ 
	- a. Return Blatt mit diesem Punkt
- 2. Else if (*depth* ist gerade)
	- a. Teile in zwei Teilmengen  $P_1$  ( $\leq \ell$ ) und  $P_2$  ( $> \ell$ ) an vertikaler Median-Linie  $\ell$
- 3. Else
	- a. Teile über horizontale Median-Linie  $\ell$
- 4. Setze  $v_{left} := \text{BULDKDTREE}(P_1, depth+1)$
- 5. Setze  $v_{right}$  = BUILDKDTREE( $P_2$ , depth+1)
- 6. Erzeuge Knoten  $v$  für  $\ell$  mit  $v_{left}$  und  $v_{right}$  als Kinderknoten
- 7. Return

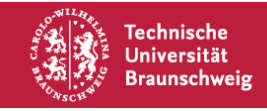

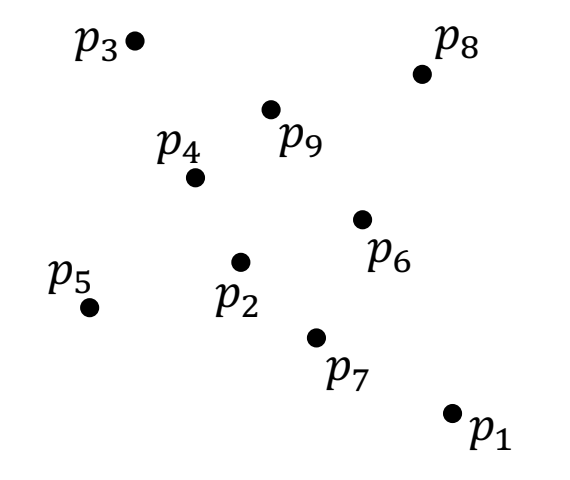

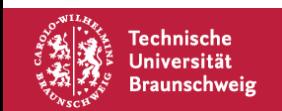

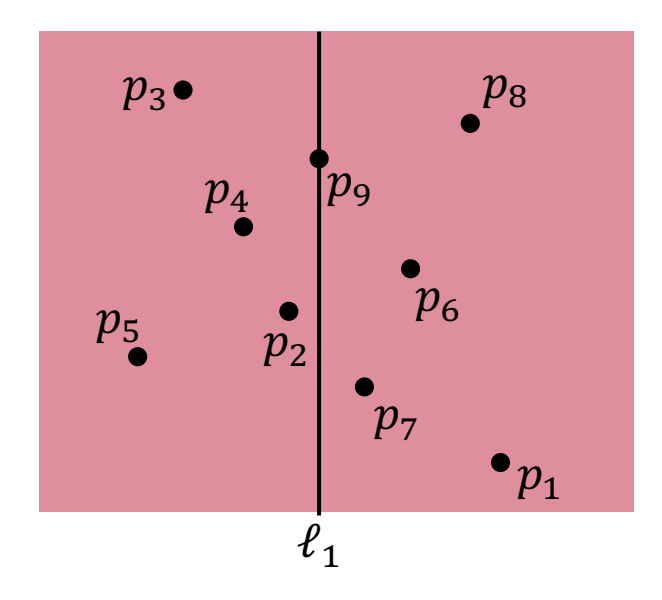

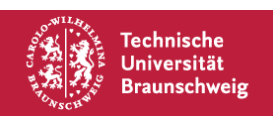

 $\ell_1$ 

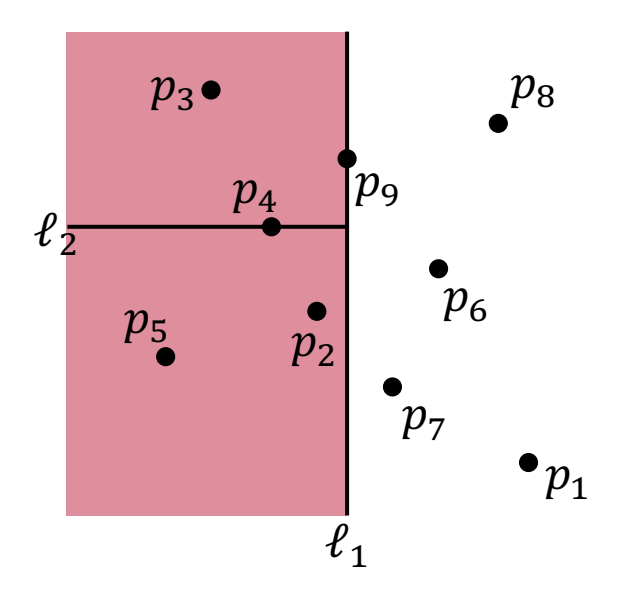

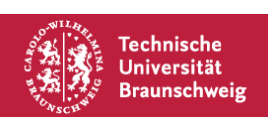

Arne Schmidt | Quicksort, Mediane, kd-Bäume | Seite 30

 $\ell_1$ 

 $\ell_{2}$ 

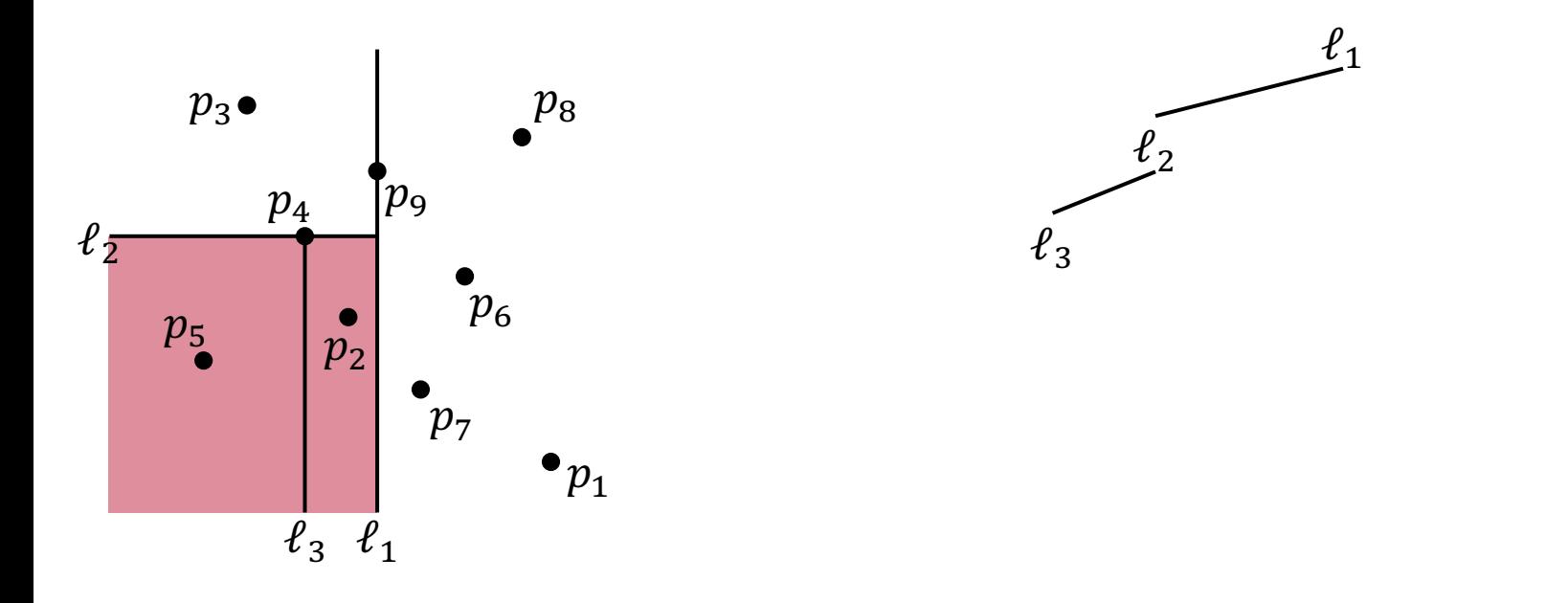

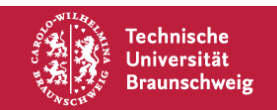

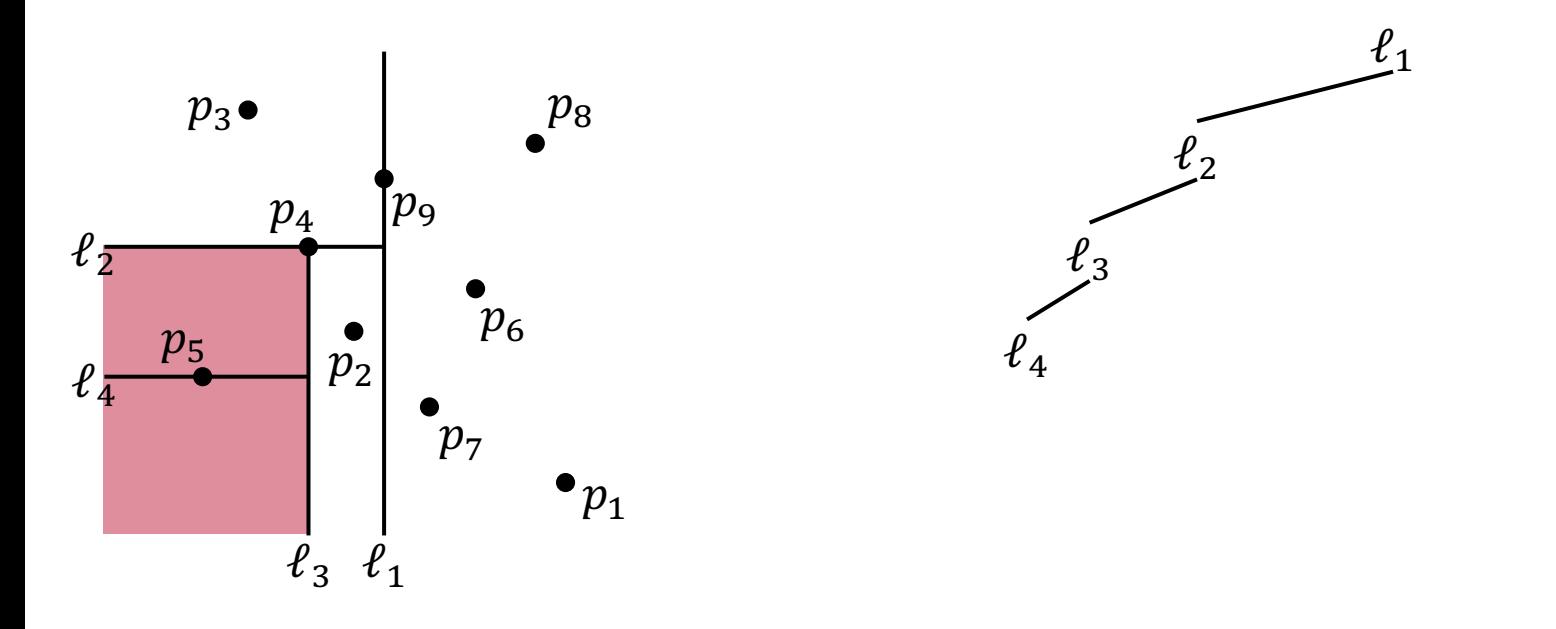

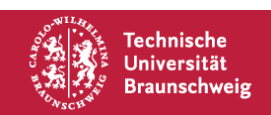

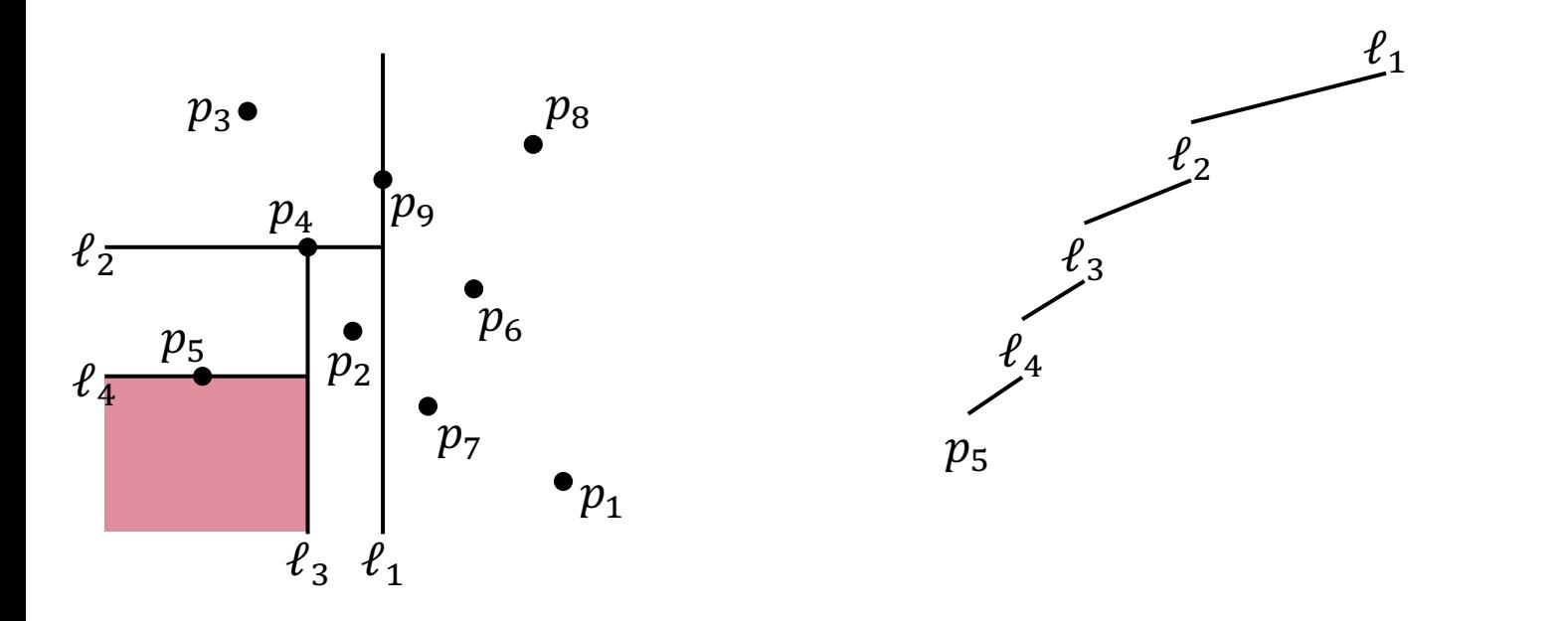

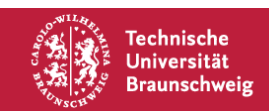

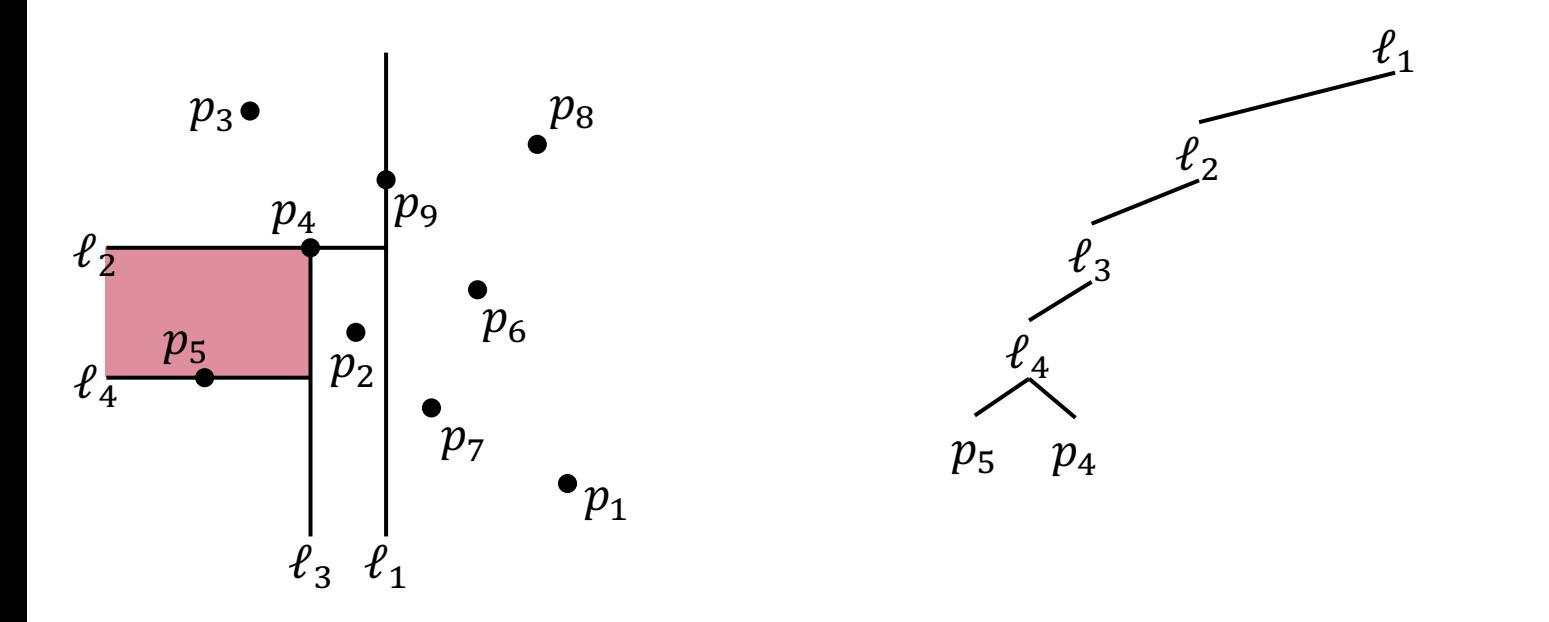

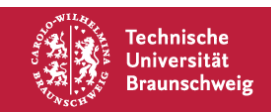

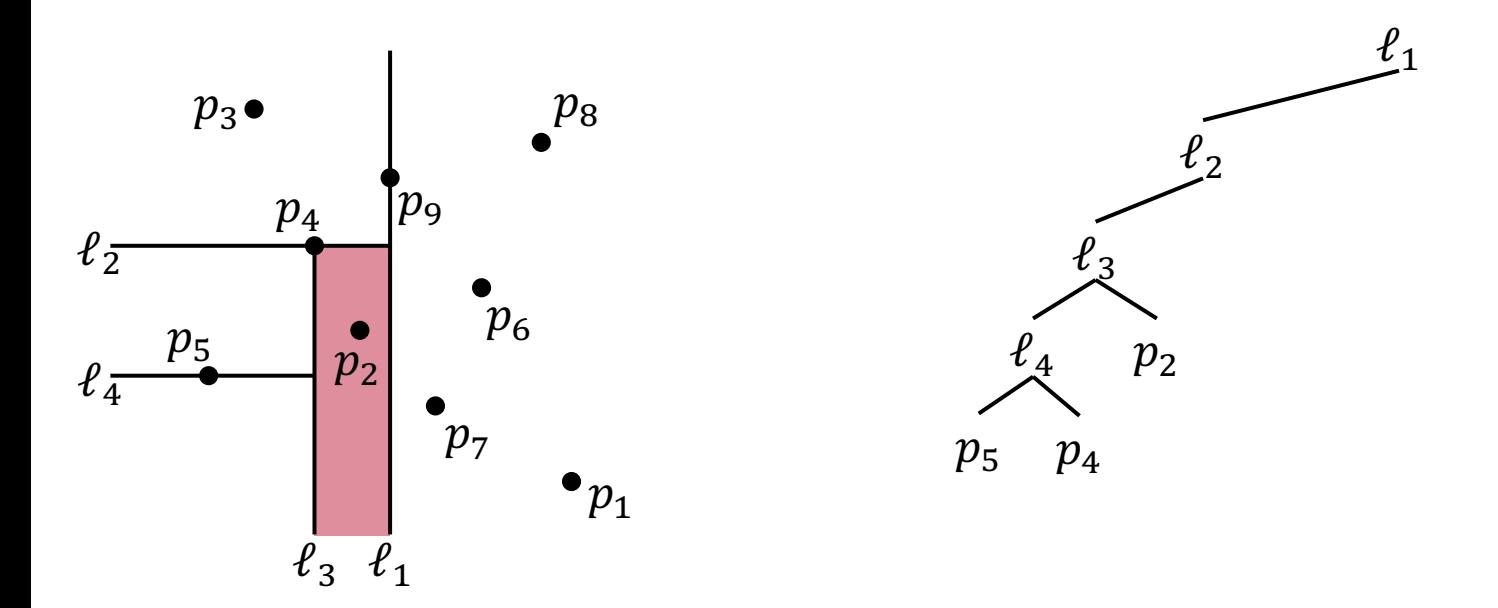

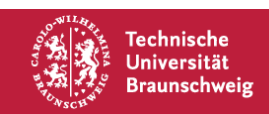

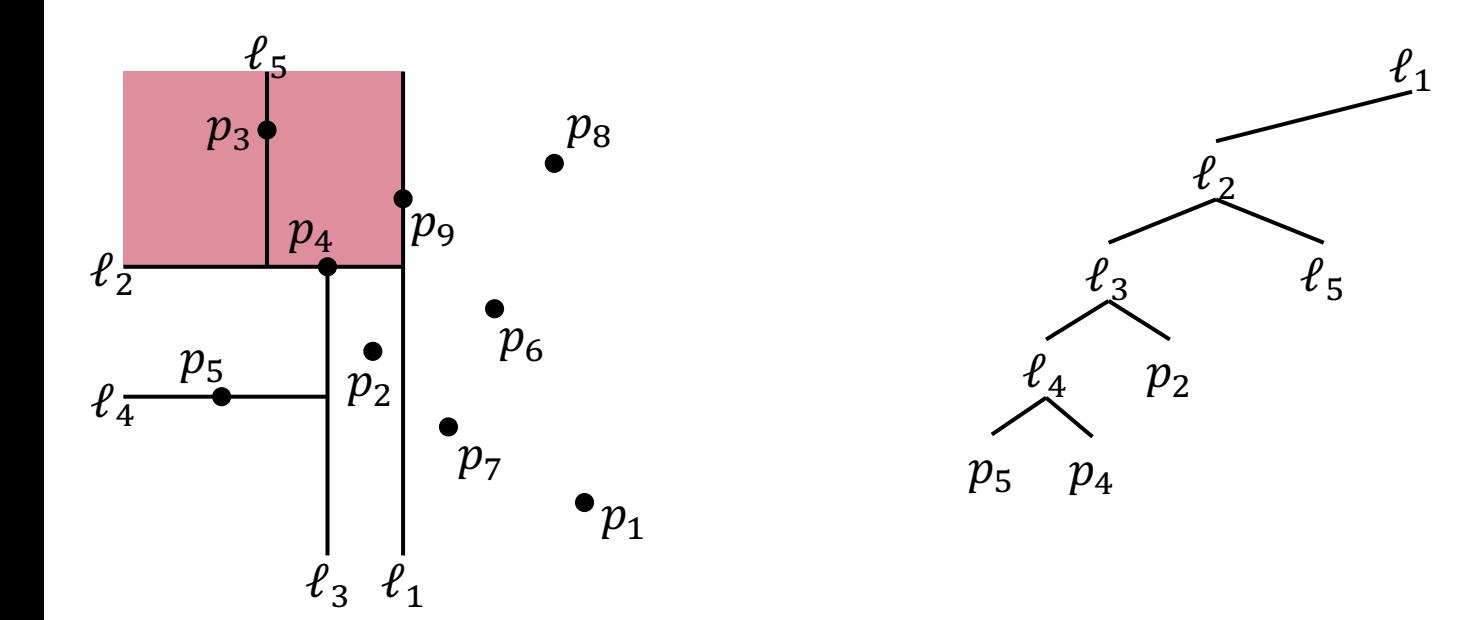

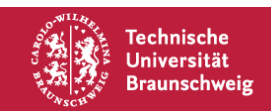

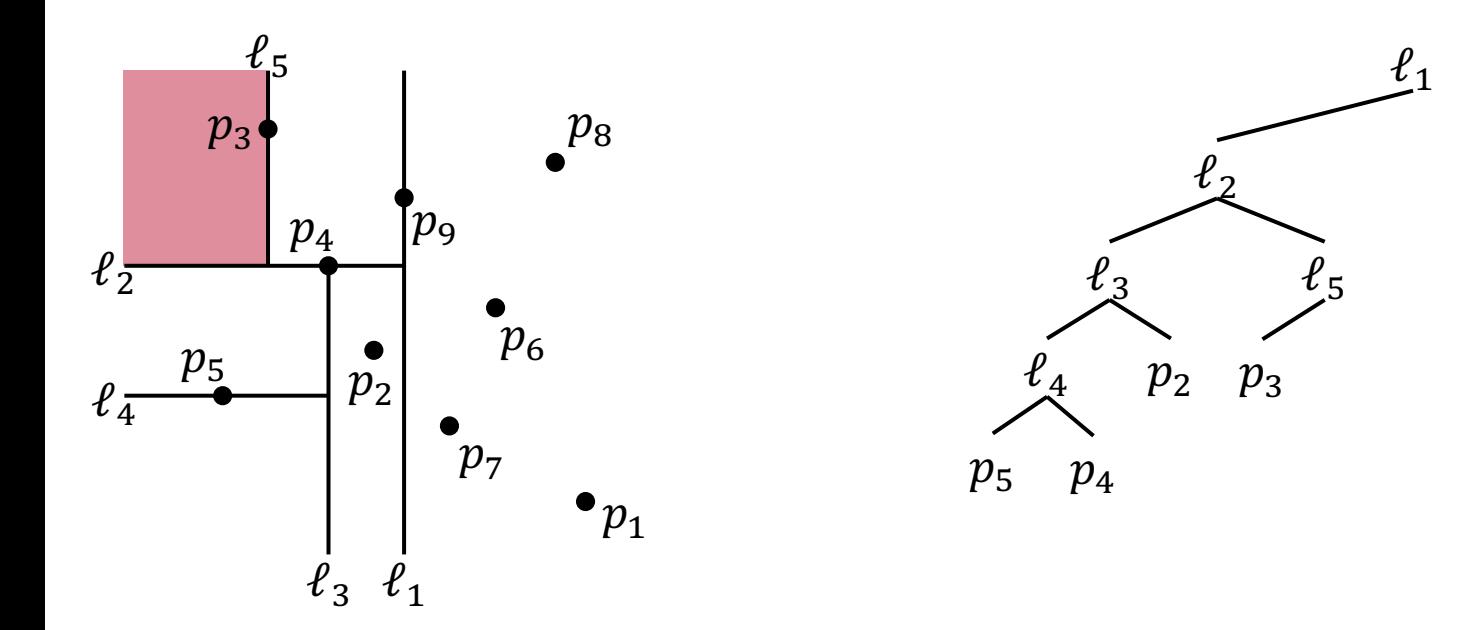

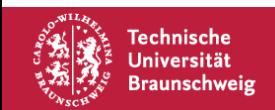

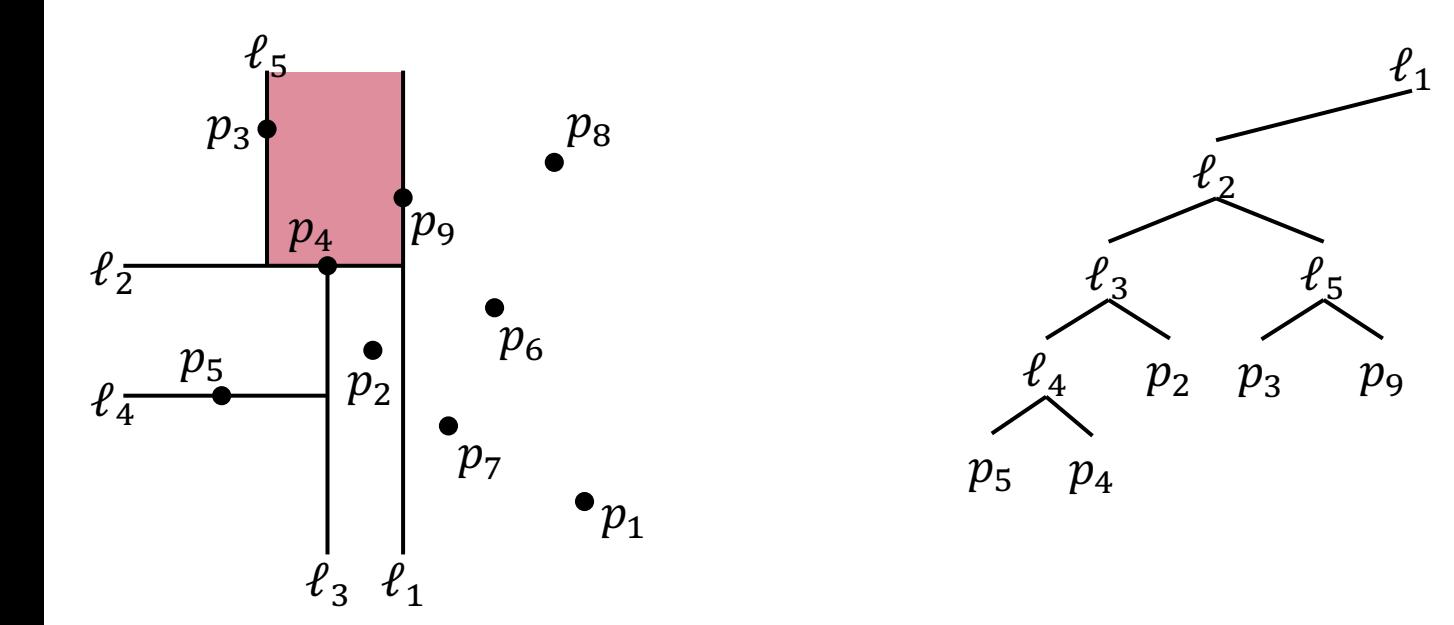

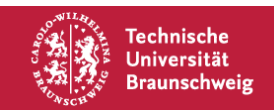

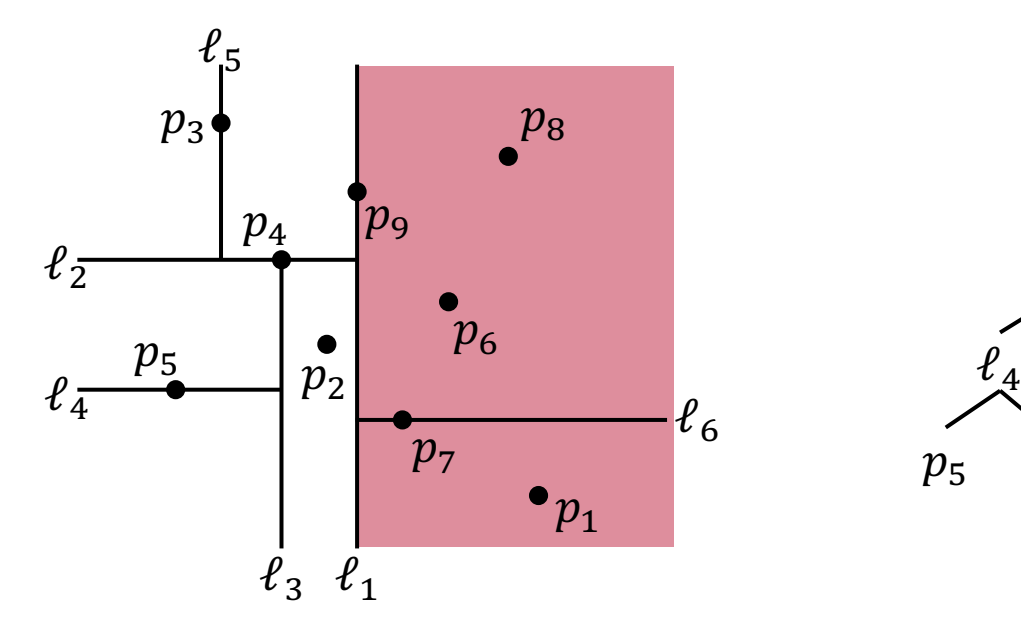

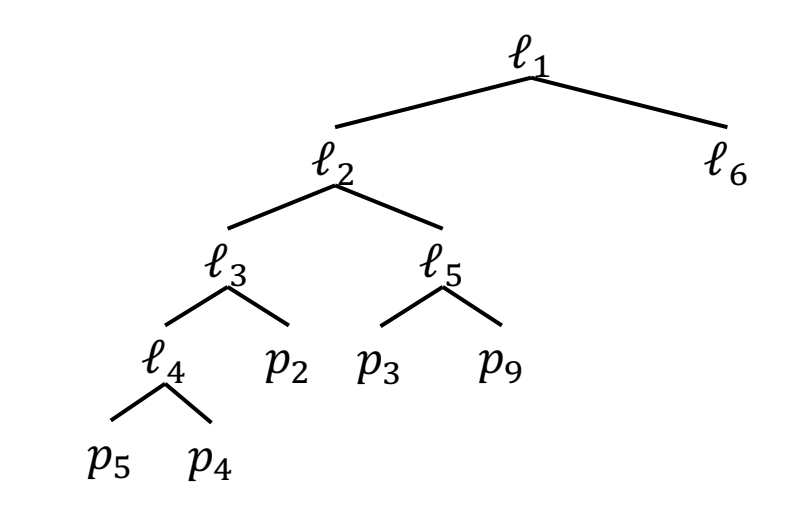

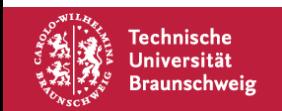

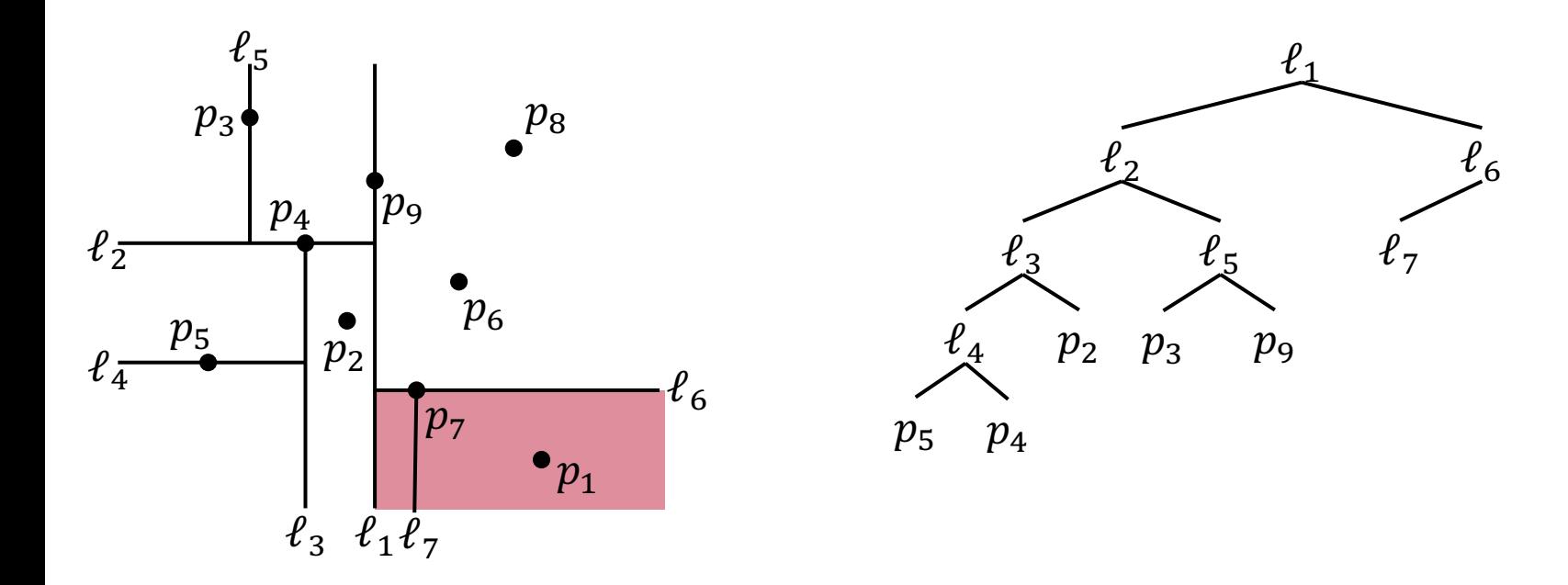

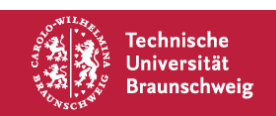

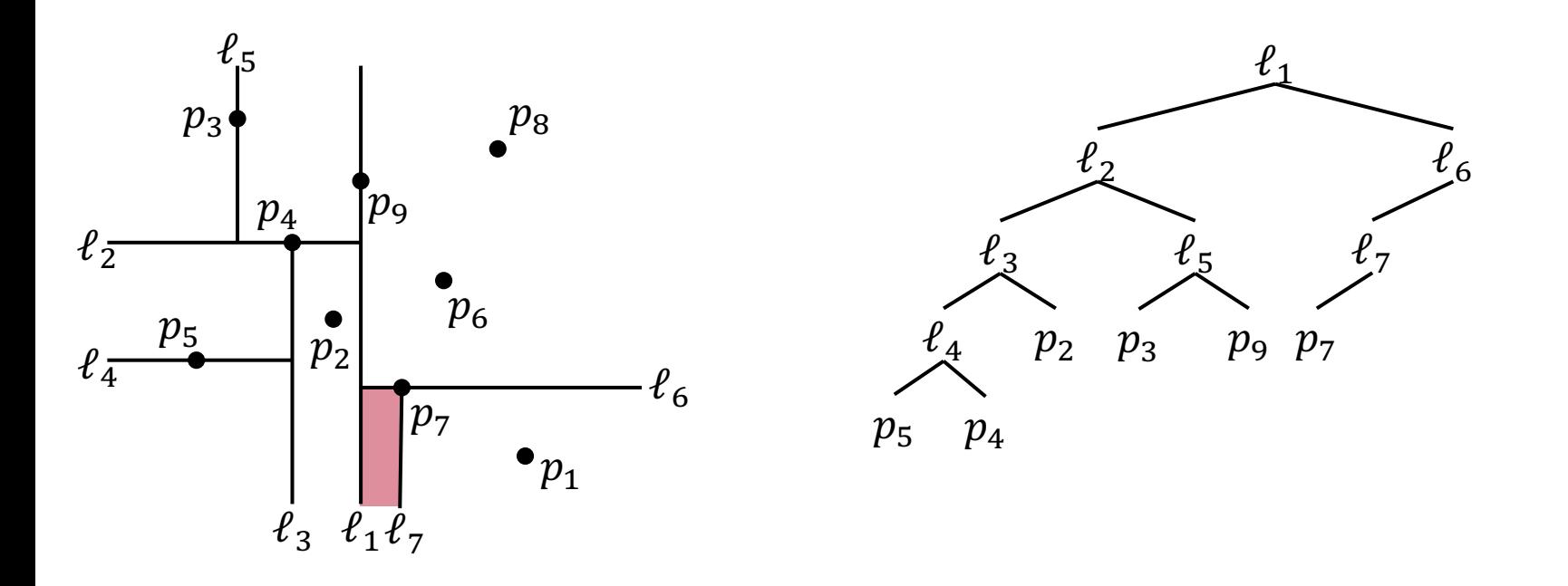

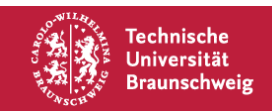

Arne Schmidt | Quicksort, Mediane, kd-Bäume | Seite 41

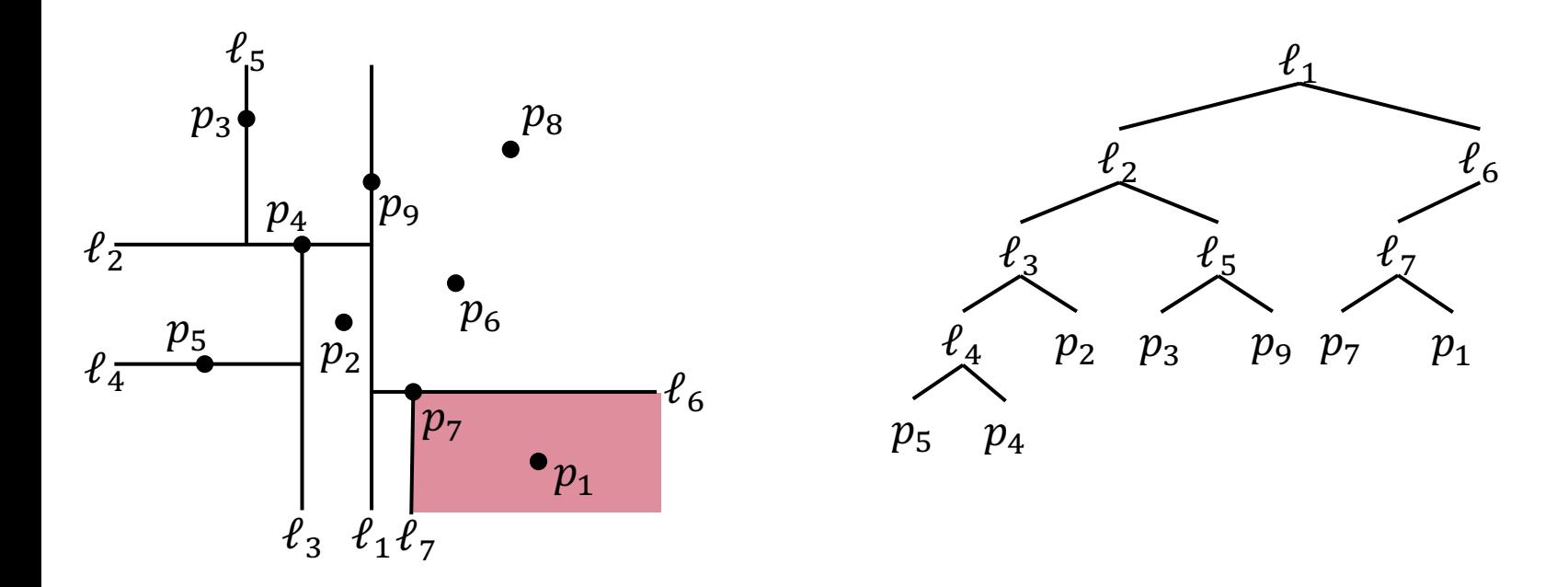

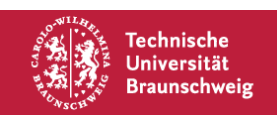

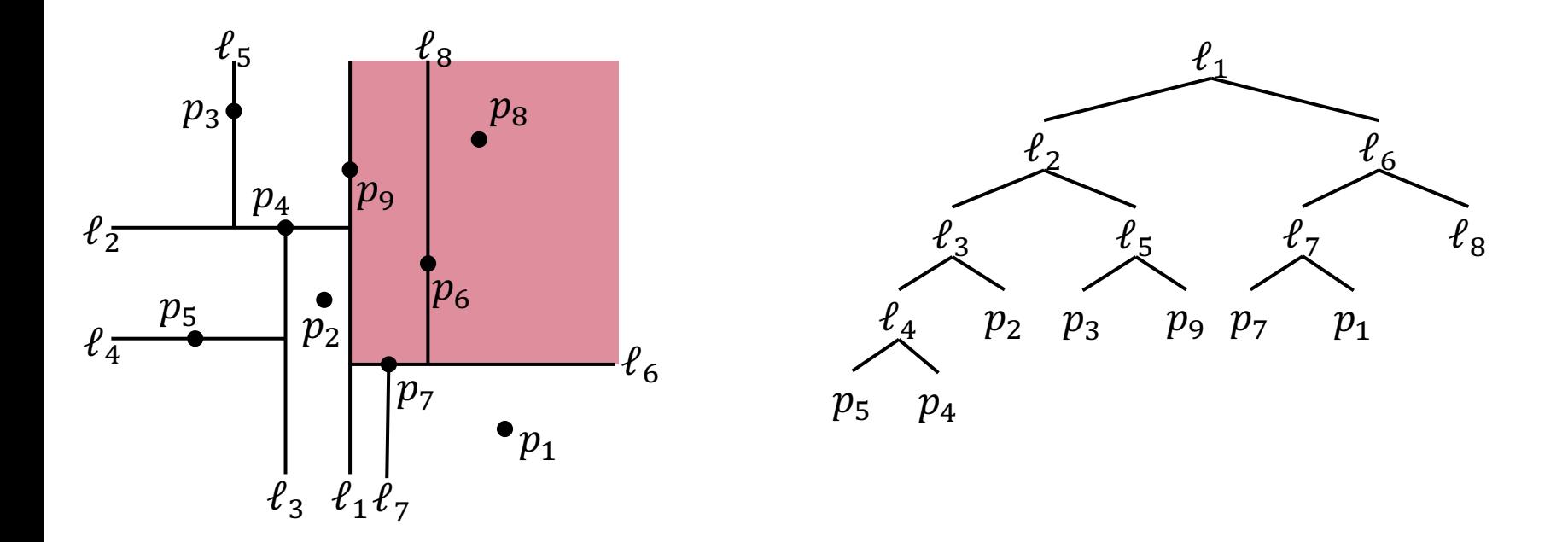

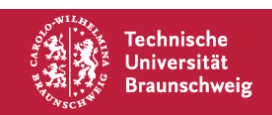

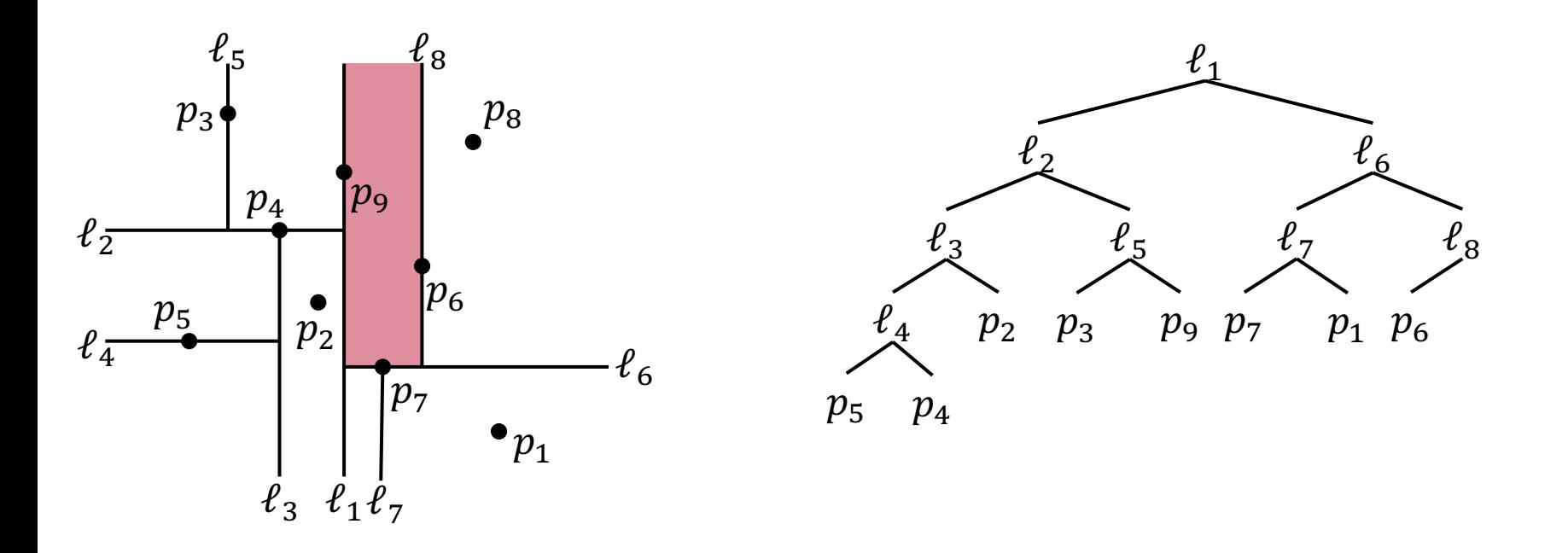

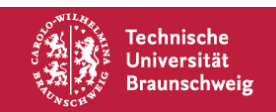

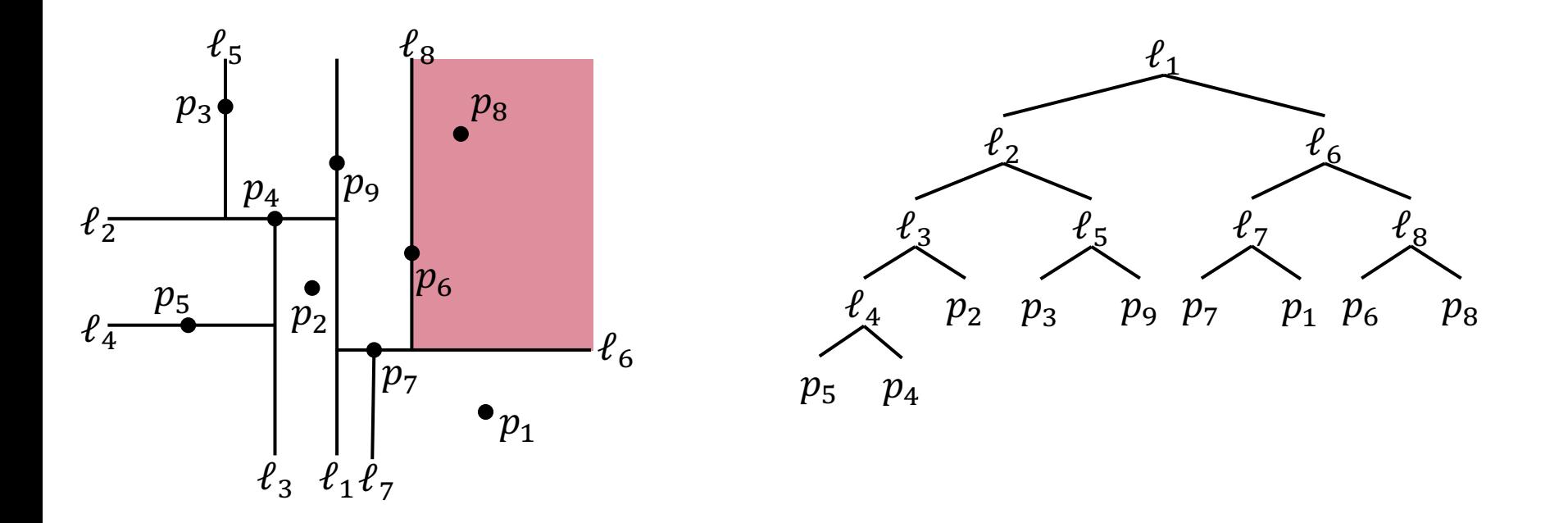

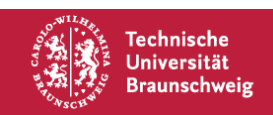

## **kd-Bäume – Search Query**

Laufzeit ist  $O(\sqrt{n} + x)$ , wobei x die Anzahl an ausgegebenen Elementen ist. Das nennt sich *output-sensitiv*, d.h. die Laufzeit ist von der Größe des Outputs abhängig.

*Beweisidee:*

Wie viele *geschnittene* Regionen müssen betrachtet werden? Man kann die Rekursionsgleichung aufstellen:  $Q(n) = 2 + 2Q\left(\frac{n}{4}\right)$ .

Also  $Q(n) \in O(\sqrt{n})$ . So viele Elemente können geprüft werden, die nicht in liegen. Die  $O(x)$  sind die Elemente in R.

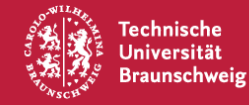

**Algorithmus SEARCHKDTREE** Eingabe: Wurzel  $\nu$  eines (Teil-)baums, Rechteck R Ausgabe: Knoten unterhalb  $v$ , die in  $R$  liegen 1. If ( $\nu$  ist ein Blatt) a. Gib  $v$  aus, falls  $v$  in  $R$ 2. Else a. if (Region(lc( $v$ )) ganz in R)  $REPORTSUBTREE $(lc(v))$$ b. Else if (Region( $lc(v)$ ) schneidet R) i. SEARCHKDTREE( $lc(v)$ , R) c. if (Region(rc(v)) ganz in R)  $REPORTSUBTREE(rc(v))$ d. Else if  $(Region(rc(v))$  schneidet R) SEARCHKDTREE( $rc(v)$ , R)

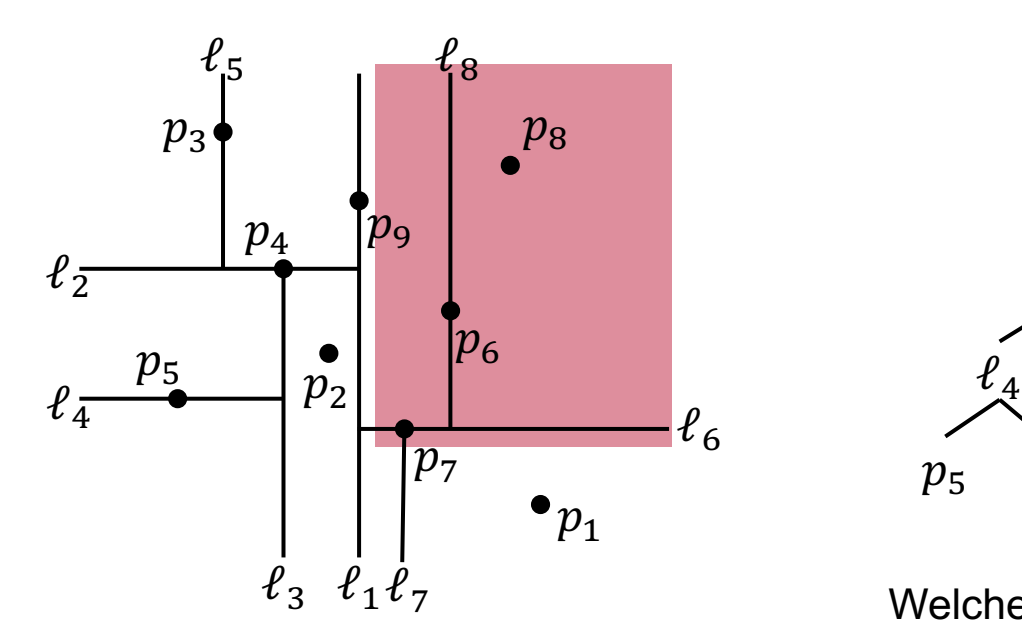

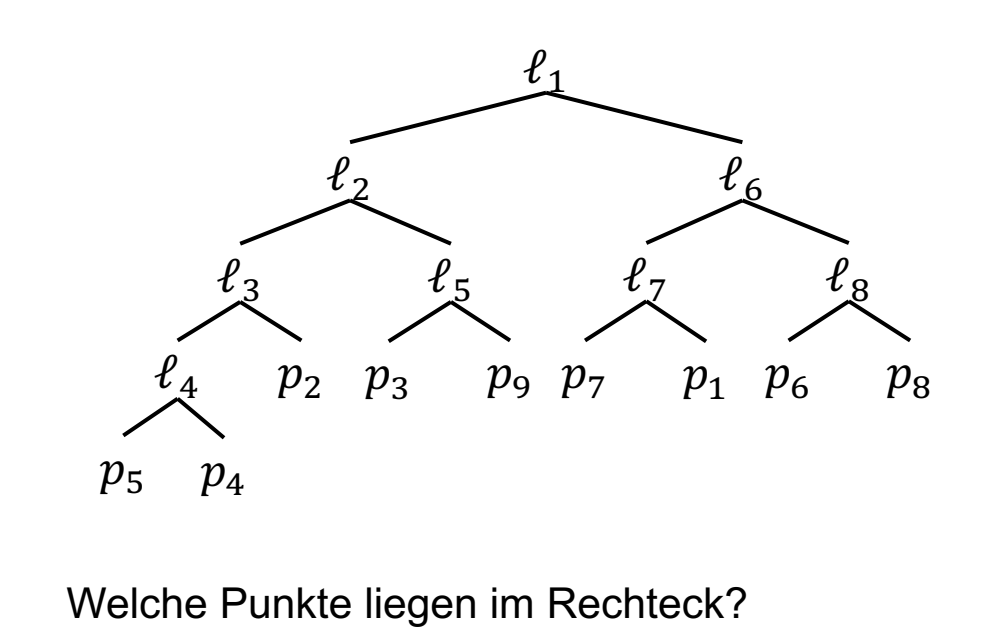

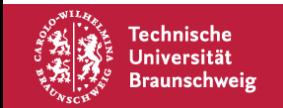

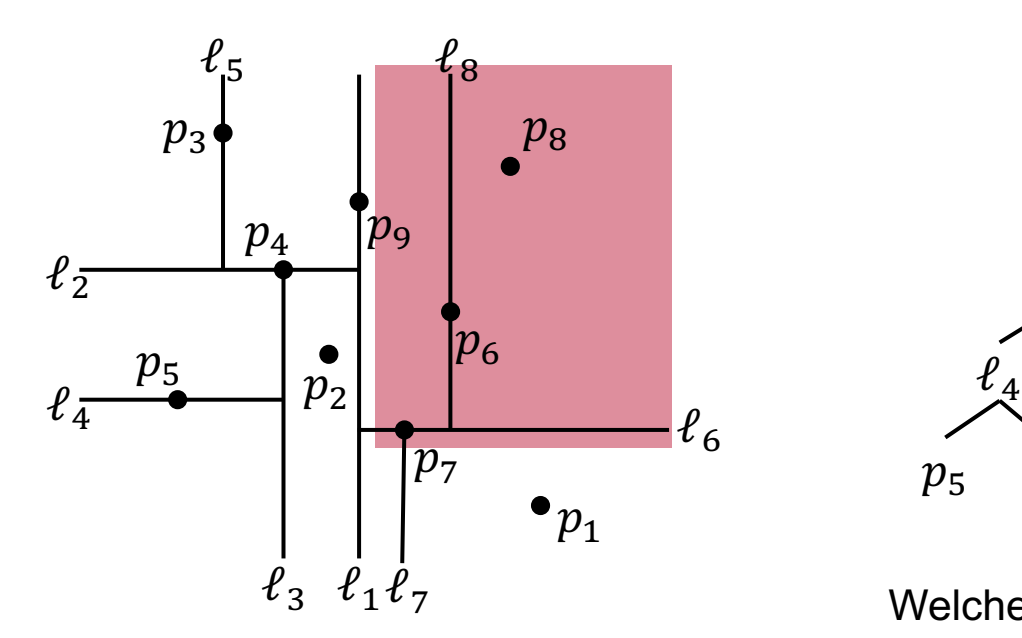

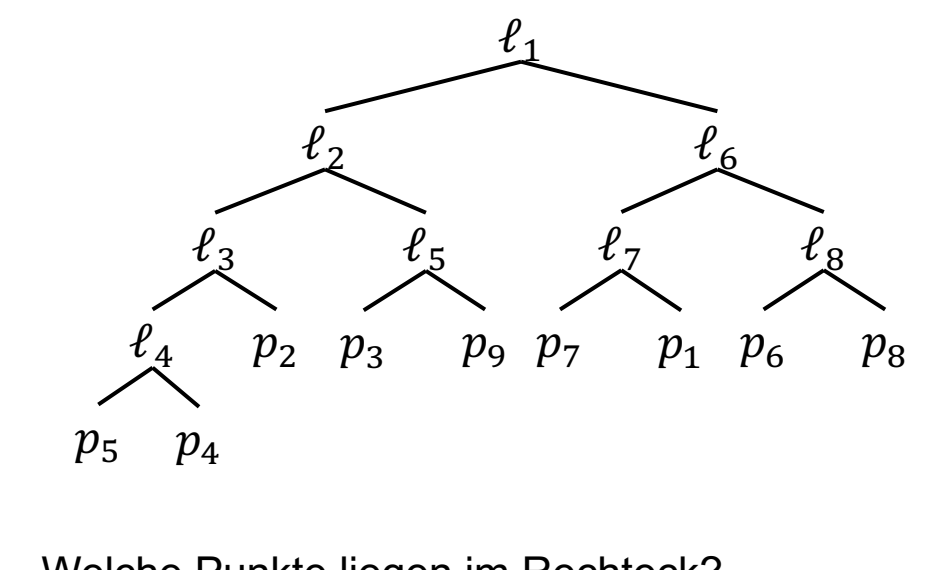

Welche Punkte liegen im Rechteck? Antwort:

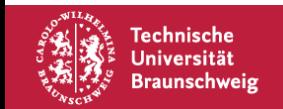

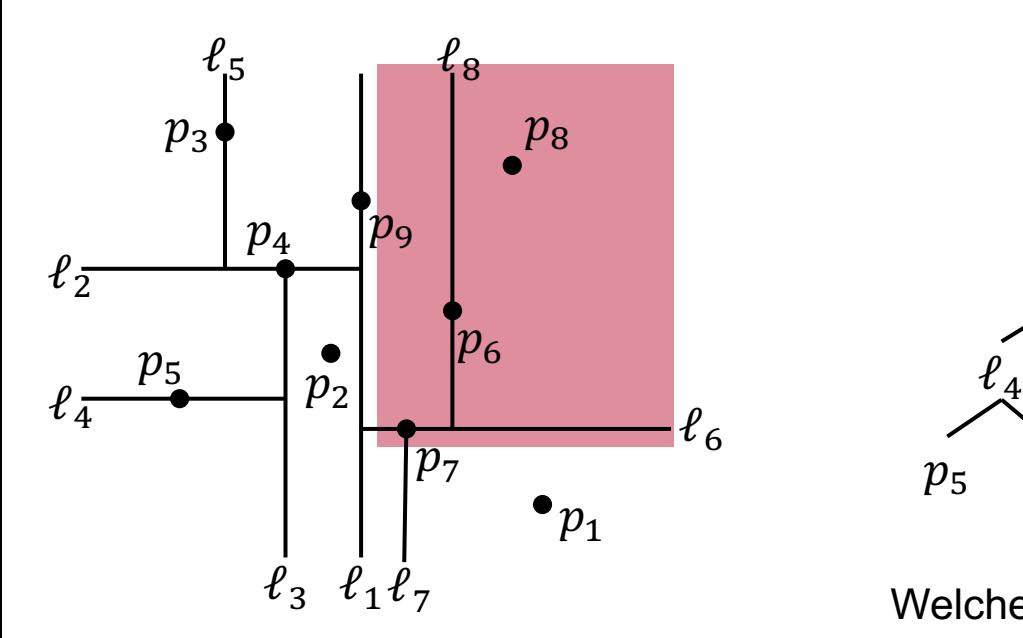

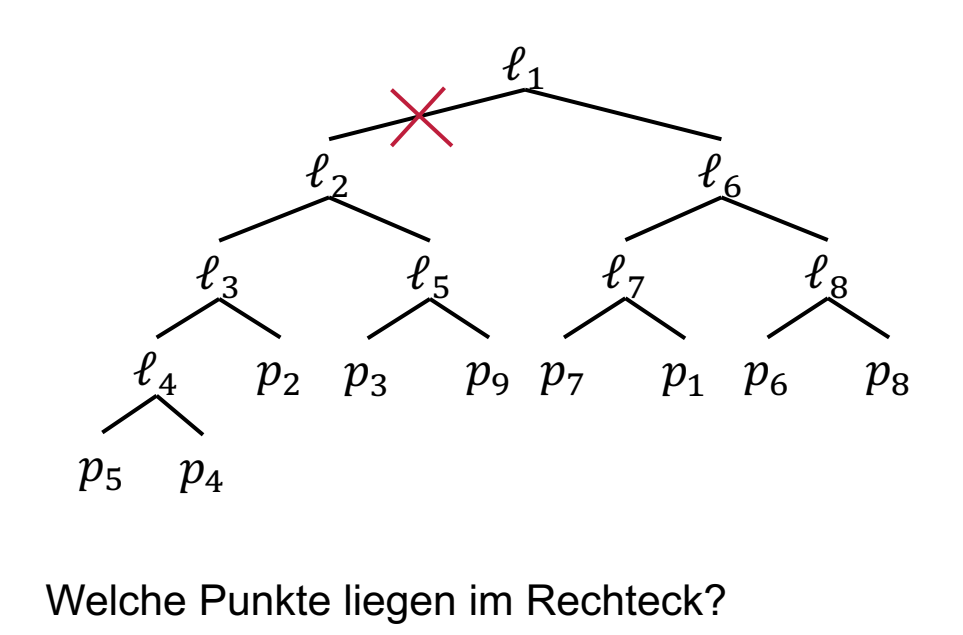

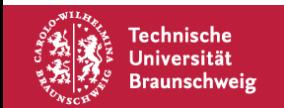

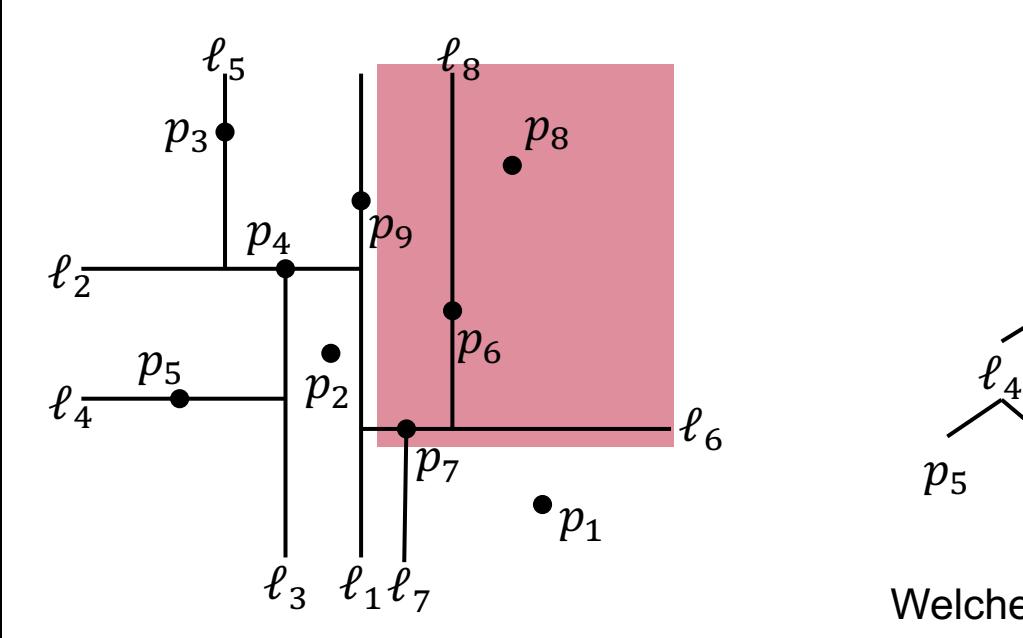

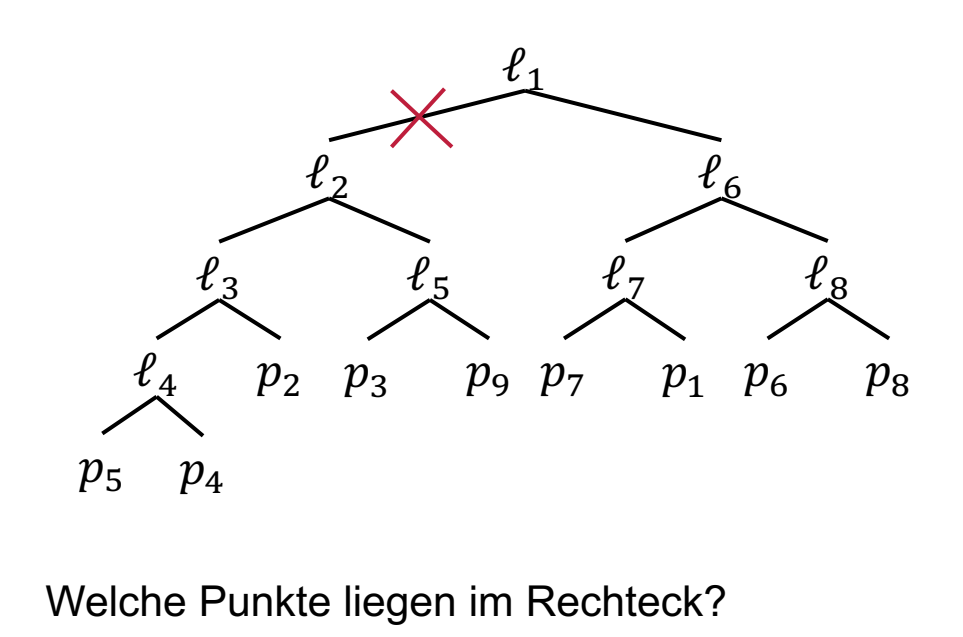

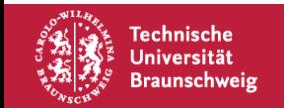

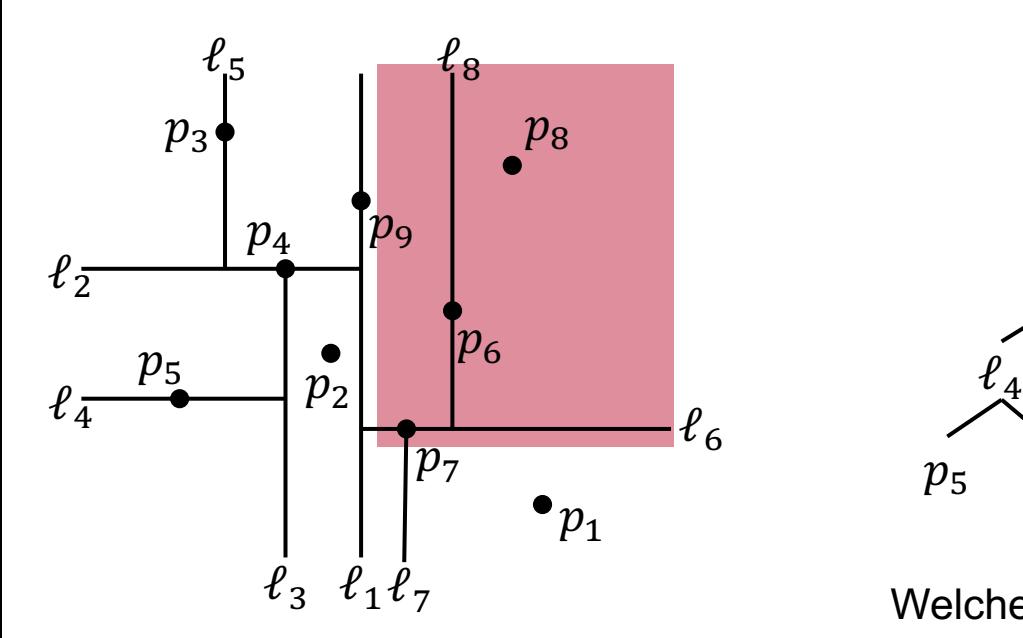

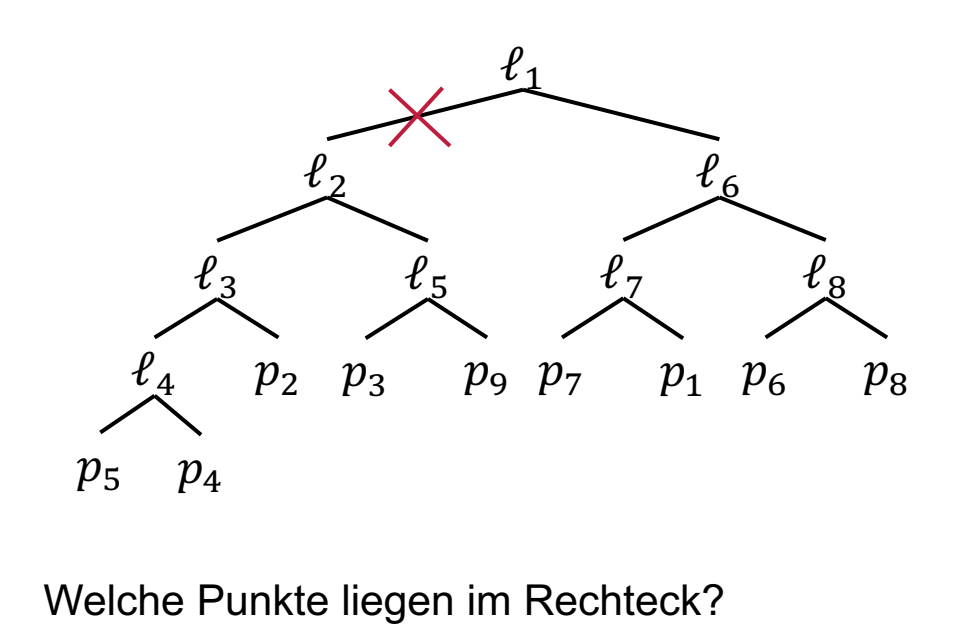

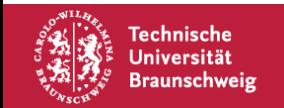

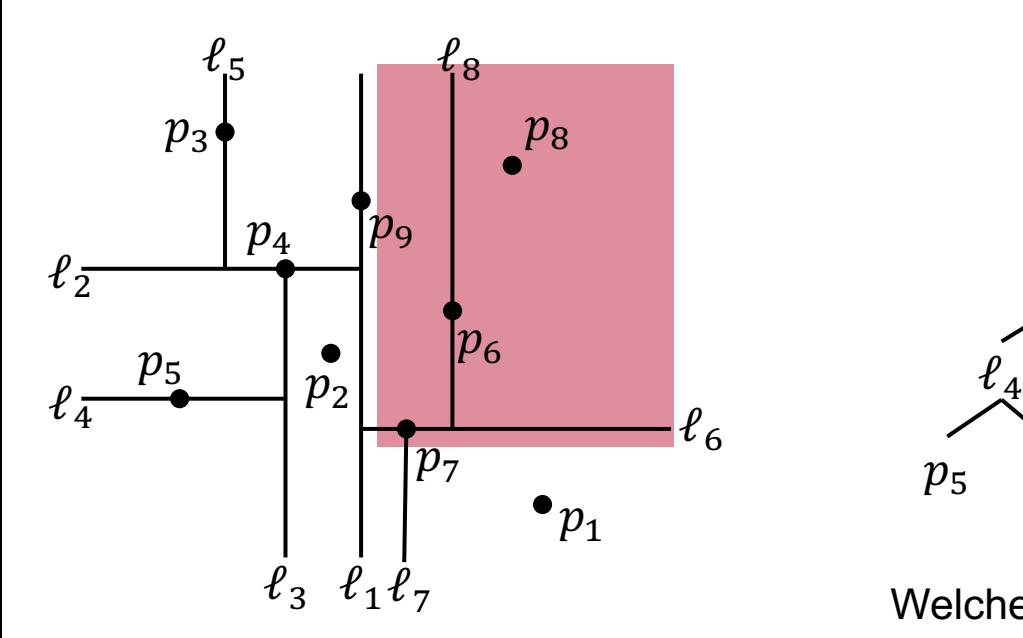

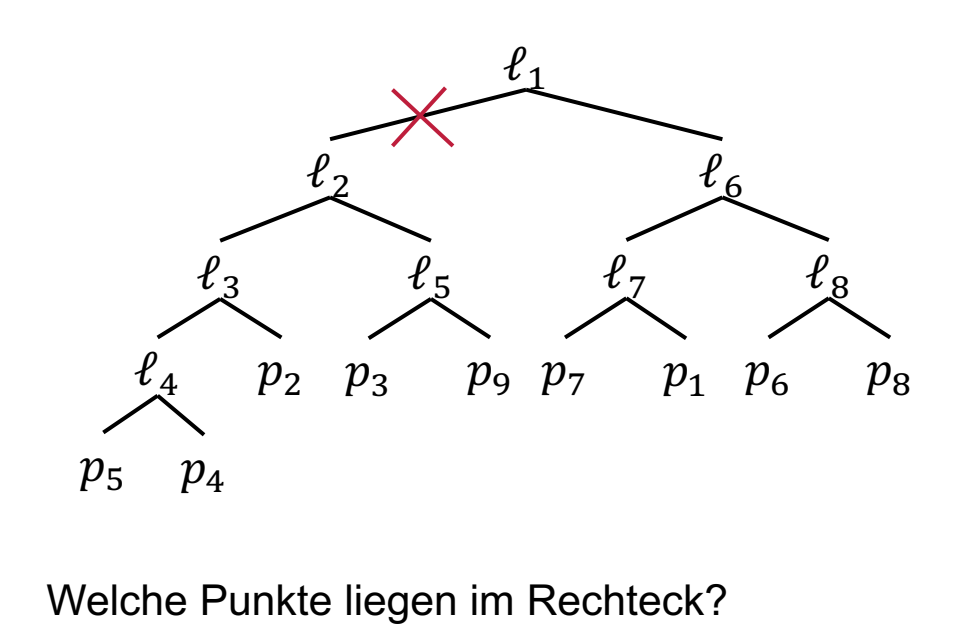

Antwort:  $p_7$ 

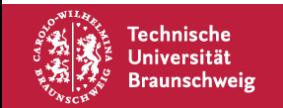

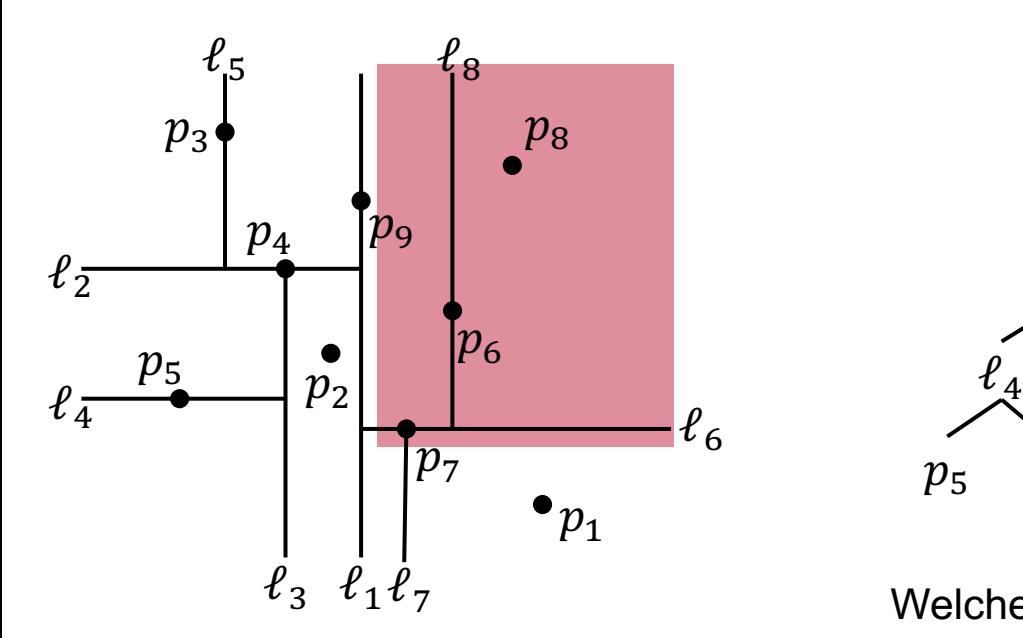

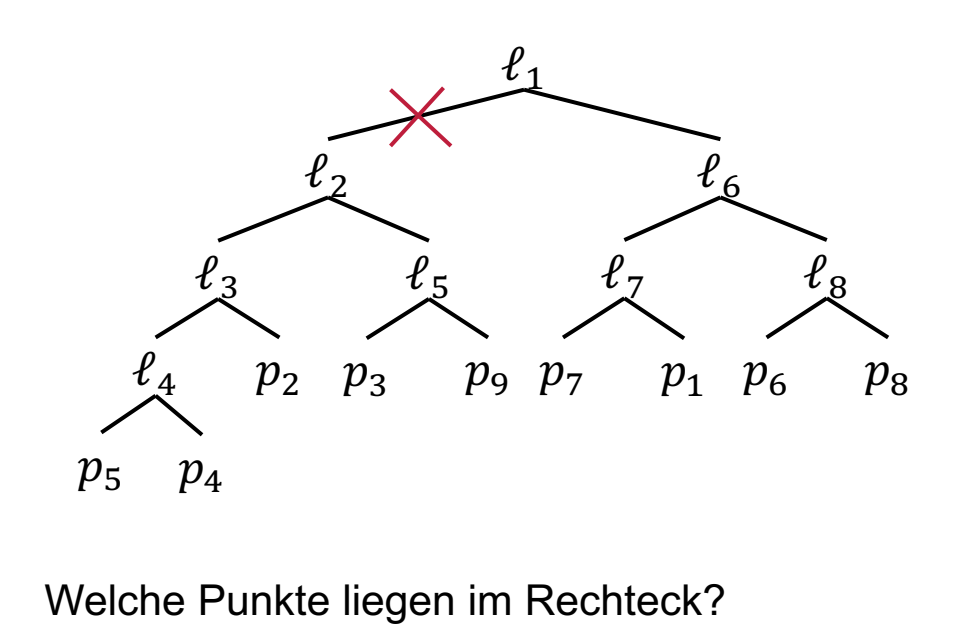

Antwort:  $p_7$ 

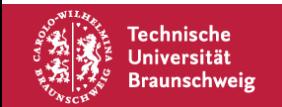

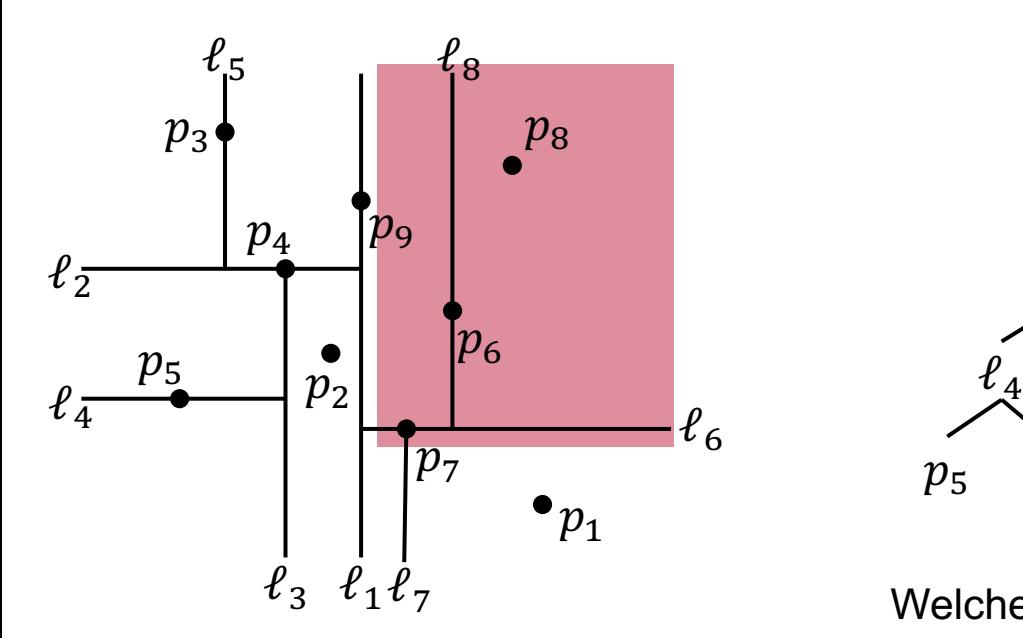

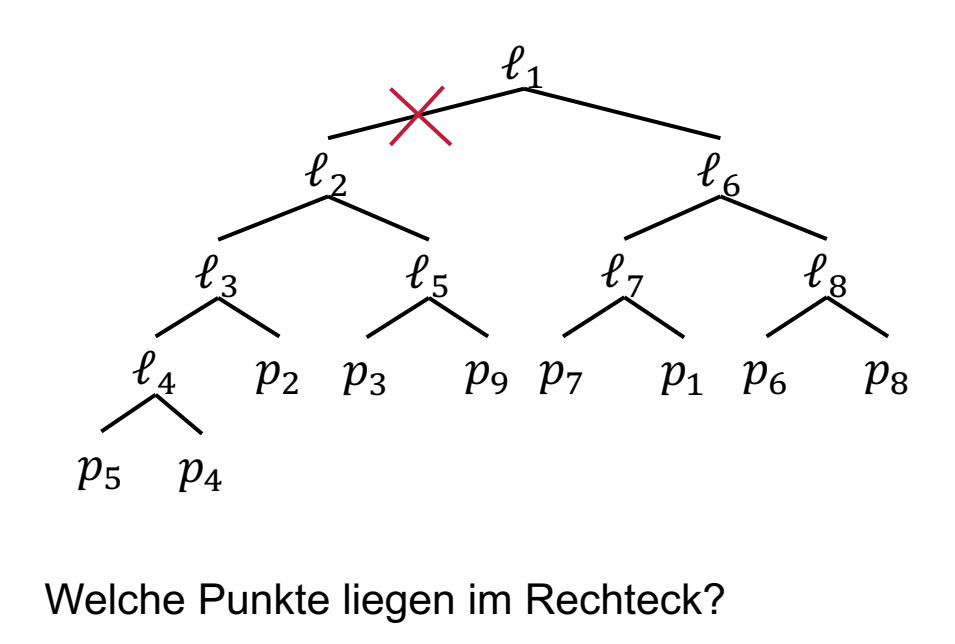

Antwort:  $p_7$ 

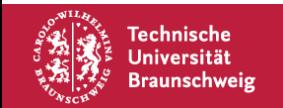

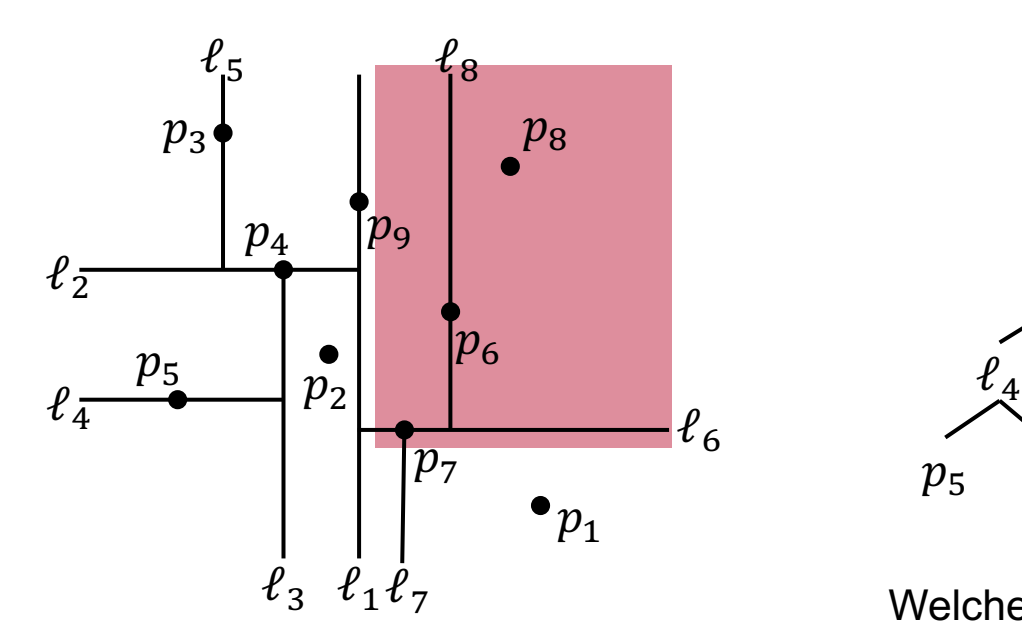

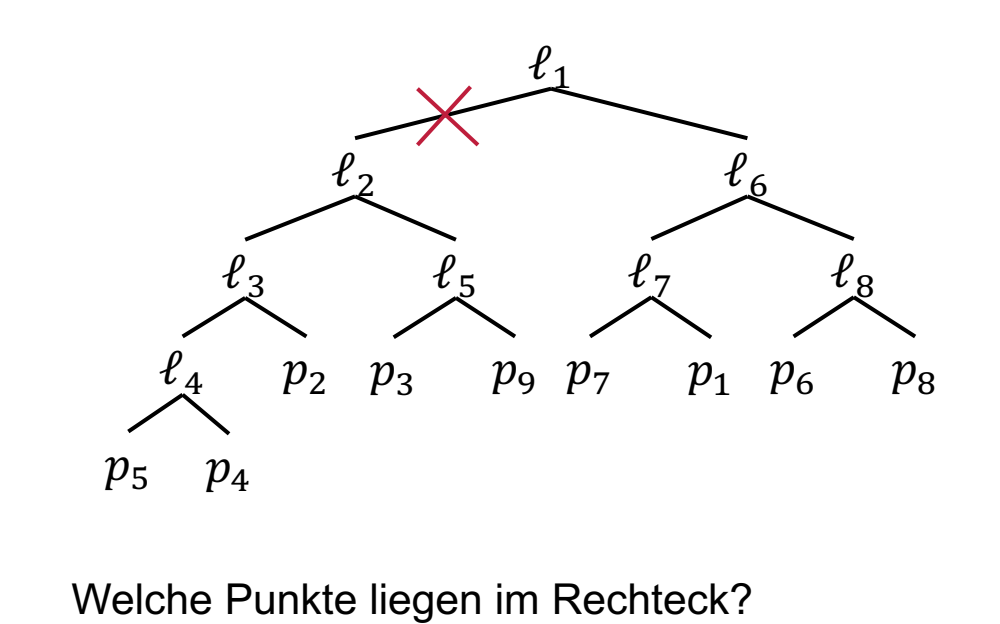

Antwort:  $p_7$   $p_6$ 

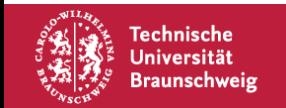

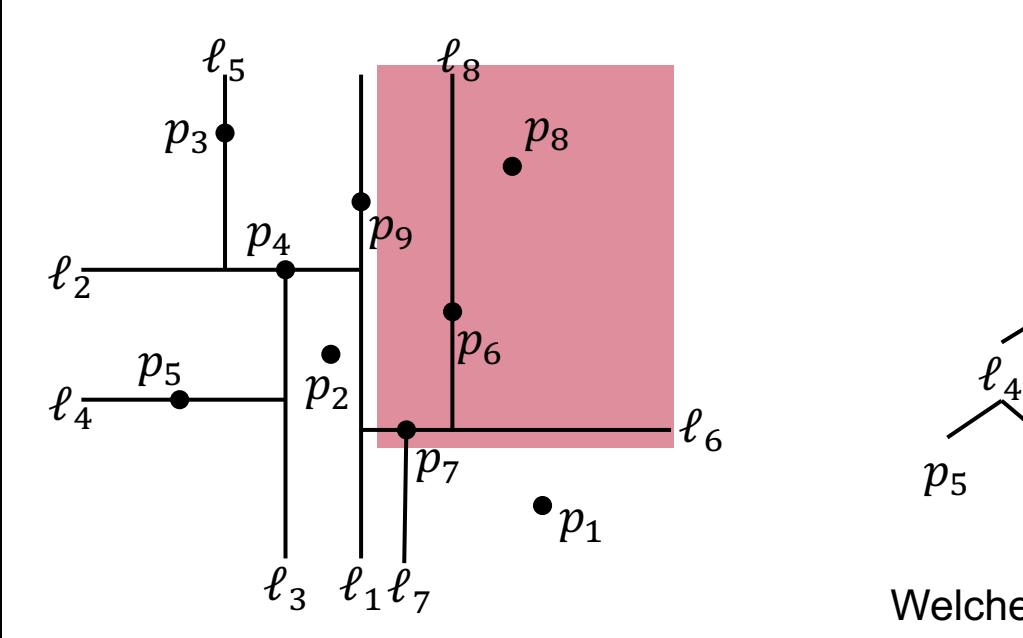

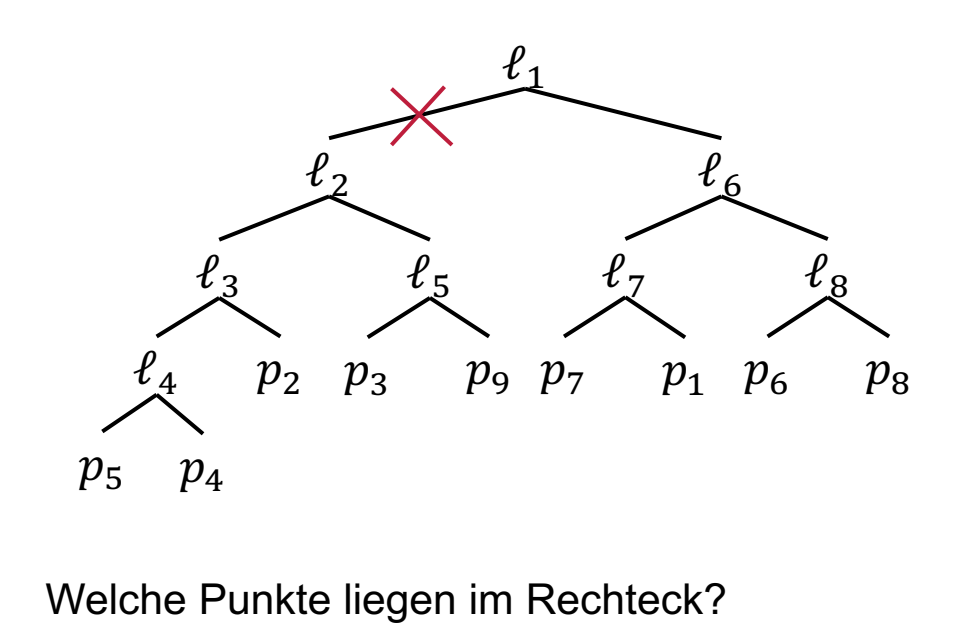

Antwort:  $p_7$   $p_6$   $p_8$ 

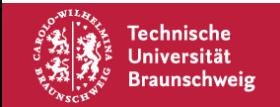

## **kd-Bäume – Höhere Dimensionen**

Bisher nur 1D und 2D betrachtet. Laufzeiten für  $k \geq 2$  Dimensionen:

- BuildKDTree:  $O(n \log n)$ .
- SearchKDTree:  $O(n)$  $1-\frac{1}{k}$  $\overline{k}$  + x), um x Elemente auszugeben.
- FindNearestNeighbor:  $O(\log n)$  im Durchschnitt

Weiterer Vorteil: Sie benötigen nur  $O(n)$  Speicherplatz.

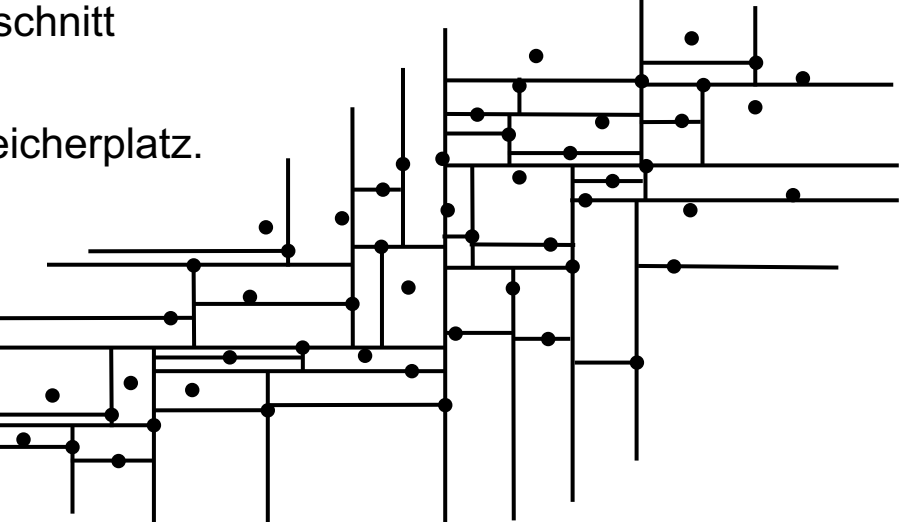

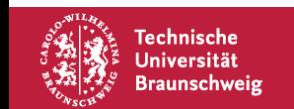

# **Ausblick**

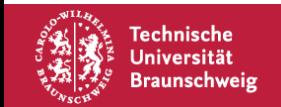

## **Im Sommer…**

…gibt es wieder zwei Veranstaltungen für den Bachelor-Bereich:

## **Algorithmen und Datenstrukturen 2 Netzwerkalgorithmen**

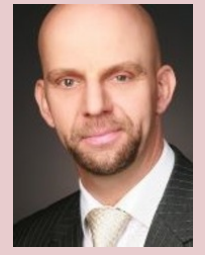

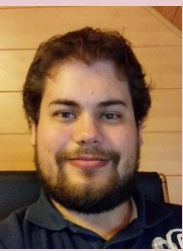

Prof. Sándor Fekete Arne Schmidt Linda Kleist Christian Rieck

- Einführung in Komplexitätstheorie
- Heuristiken
- Exakte Methoden
- Approximationen
- Hashing

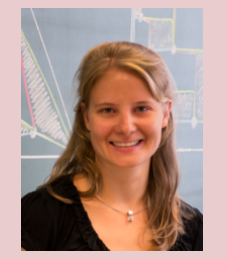

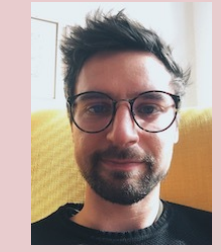

- Kostenminimale aufspannende Bäume
- Kürzeste Wege
- Maximale Flüsse
- Kardinalitätsmaximales Matching

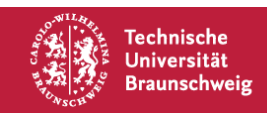